# The askinclude package

# Pablo A. Straub

Heiko Oberdiek<sup>∗</sup> <heiko.oberdiek at googlemail.com>

# 2016/05/14 v2.3

## **Abstract**

This package replaces \includeonly by an interactive user interface.

# **Contents**

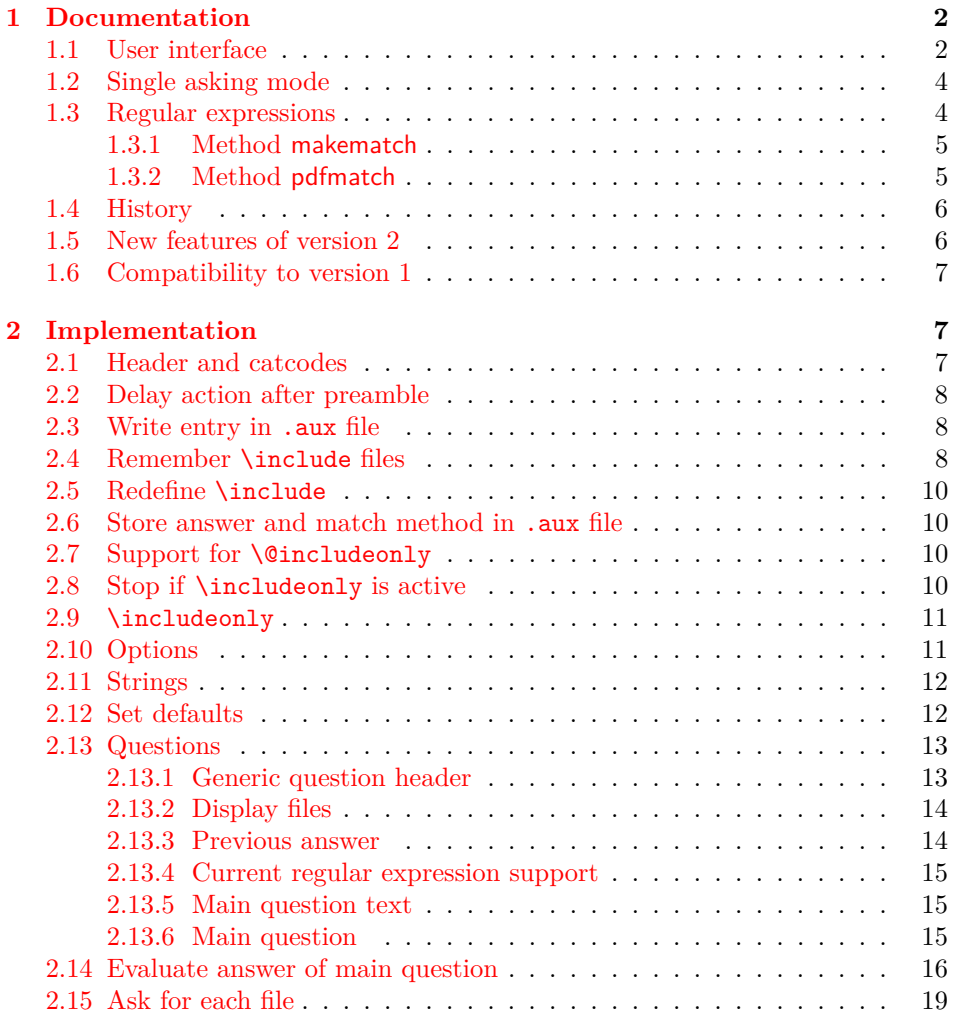

<sup>∗</sup>Please report any issues at https://github.com/ho-tex/oberdiek/issues

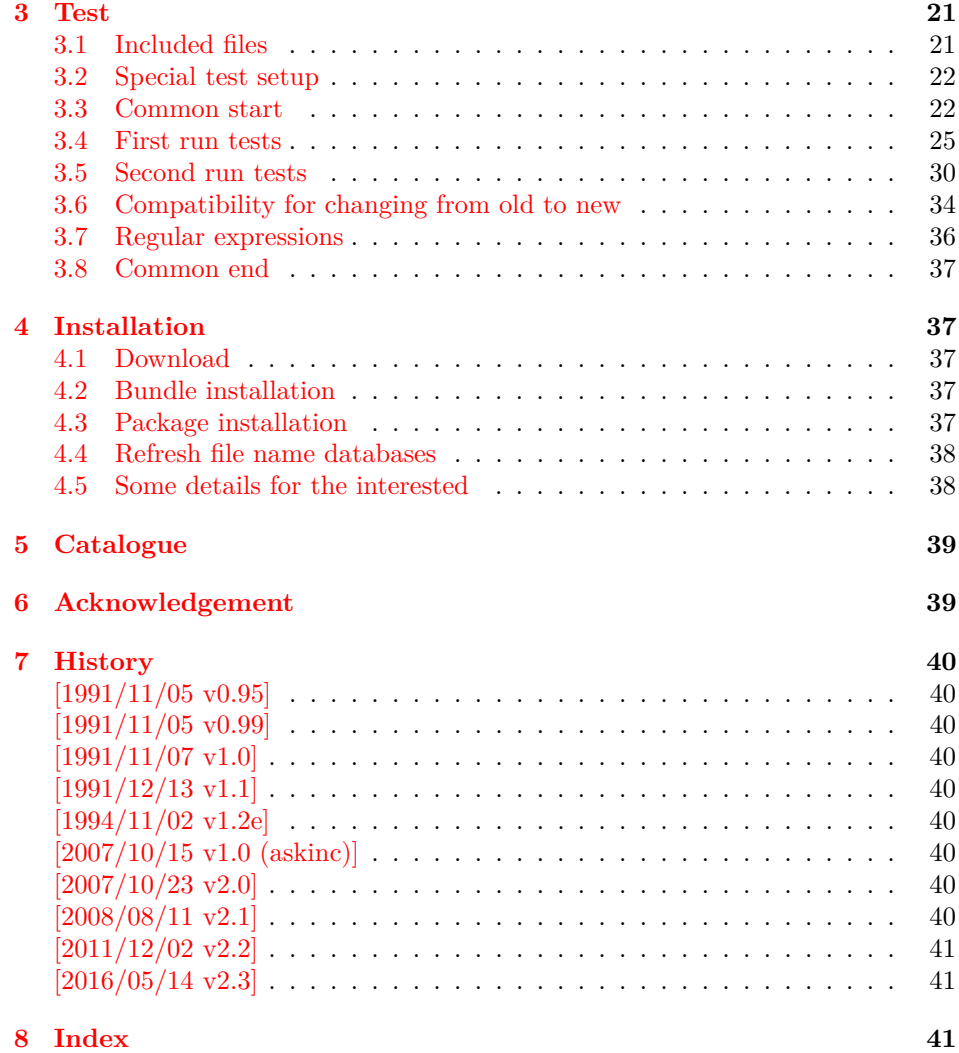

# <span id="page-1-0"></span>**1 Documentation**

# <span id="page-1-1"></span>**1.1 User interface**

The **\include** feature of LATEX allows the division of the text body in separate compilation units. It is page based and stores counter settings in additional auxiliary files. \includeonly limits the actually included files to the ones, listed in its argument.

Example:

```
\documentclass{report}
\usepackage{askinclude}
% Don't use \include in the preamble.
% Instead \input can be used or make a package
\begin{document}
\include{title}
\include{introduction}
```
\include{summary} \include{index} \end{document}

Package askinclude adds an interactive user interface. The user is asked which files he want to include and sets \includeonly accordingly.

The first time the package is used the question looks like:

```
***********************************
*** Package askinclude Question ***
***********************************
Previous answer (noregexp):
     [*]
Regular expressions:
 --> [noregexp] disabled
     [makematch] enabled, using package 'makematch'
     [pdfmatch] enabled, using pdfTeX's \pdfmatch
Which files do you want to include?
    [foo,bar] comma separated file or pattern list
    [*] all files
    [-] no files
    [?] ask for each file
     [] use the previous answer
```
\answer=chapter2,summary

Square brackets are used as quotation symbols, they are not part of the answer. The answer by the user follows in the last line after \answer=.

- **[foo,bar]:** A comma separated file list (also one file only) is passed to macro \includeonly directly. If regular expression support is enabled, the entries in the list are interpreted as file name patterns that will be matched against the file names in \include, see [section 1.3.](#page-3-1)
- **[\*]:** This is a shortcut for specifying *all* files.
- **[-]:** This means *none* of the files is included.
- **[?]:** The switches in single asking mode. The user will be asked at each \include. See section [section 1.2.](#page-3-0)
- **[]:** Just pressing return (empty string) uses the default answer, that was stored in the auxiliary file  $(.aux)$  of the previous LAT<sub>EX</sub> run with package askinclude. Without previous runs the default is  $[*]$  for all files.

**[noregexp]:** Turns regular expression support off.

**[makematch]:** Enables regular expression support package makematch provides.

**[pdfmatch]:** It is shown, if pdfTEX 1.30 or later is used. It relies on an undocumented feature  $\partial f$  and  $\partial f$  that may change in future versions of pdfT<sub>E</sub>X.

Package askinclude remembers the files of \include in the auxiliary file and the given answer. they are presented at the next run at the start of the question:

```
***********************************
*** Package askinclude Question ***
***********************************
Files, found by previous run in \include:
     (-) title
     (-) introduction
     (-) chapter1
     (+) chapter2
     (-) chapter3
     (+) summary
Previous answer (noregexp):
     [chapter2, summary]
...
```
(+) and (-) marks files that were and were not included in the previous run. The file list and marks are not always correct. For example, if \include statements are added or removed. If the method of regular expression support is different, then the marks only reflects the mode of the previous answer.

## <span id="page-3-0"></span>**1.2 Single asking mode**

The special answer '?' trigger single asking mode, at the next \include the user is asked again:

```
***********************************
*** Package askinclude Question ***
***********************************
Include 'title'? [y]es, [n]o, [A]ll, [N]one, [D]efault (n):
```
\answer=

Use the letter inside the square brackets as answer. An empty string uses the default answer, the letter in parentheses. The answers are:

- **[y]:** The file is included.
- **[n]:** The file is excluded.
- **[A]:** This file and all following files are included.
- **[N]:** This file and all following files are excluded.

**[D]:** Use the default answer for this and all following files.

If the file is known from the previous run, then the default is 'y' or 'n' corresponding to the mark  $'(+)$  or  $'(-)$  in the list of previous files. Otherwise  $'y$  is used as default.

## <span id="page-3-1"></span>**1.3 Regular expressions**

Three methods are available that can also set by package options:

**noregexp:** Regular expression support is disabled.

**makematch:** Use package makematch.

pdfmatch: Use pdfT<sub>E</sub>X's \pdfmatch if available.

Without options the value remembered in the auxiliary file is used, otherwise the default is noregexp.

#### <span id="page-4-0"></span>**1.3.1 Method makematch**

Package makematch (part of qstest), written by David Kastrup provides pattern matching based on wildcards:

- **[\*]:** The star matches zero or more characters. Thus a lonely star machtes anything.
- **[!]:** The exclamation mark at the begin of a pattern negates it, thus the matching files are excluded.

The pattern list is evaluated for a file name from left to right. Always a file name must match the whole pattern. The file is included if it is matched by a pattern and not excluded afterwards. Examples:

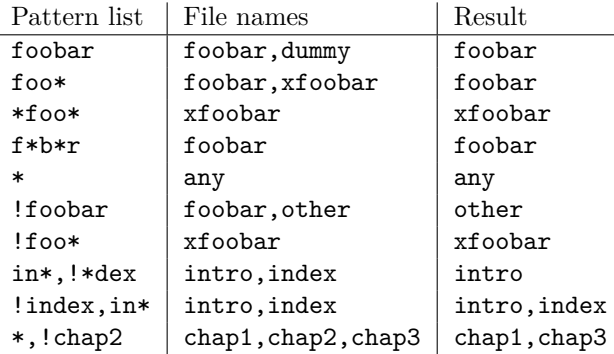

The example in the last line shows, how the behaviour of package excludeonly [**excludeonly**] can be simulated.

The documentation of package makematch tells the the empty pattern does not match anything. But if you answer the question with an empty string the answer of the previous run is used. Also curly braces are not reliable because the can get stripped during the processing of the answer. Using a pair of empty curly braces or the comma for two empty patterns currently works, but this is specific for the current implementation and may change in future. But the special answer '-' is available.

#### <span id="page-4-1"></span>**1.3.2 Method pdfmatch**

In pdfTEX 1.30 the new primitive \pdfmatch was introduced. It is not documented yet, because it was not decided if it remains and which implementation of regular expressions should be used. Thus the situation may change in later versions of pdfTEX. Currently (1.30 until 1.40) it uses a library for POSIX 1003.2 regular expressions, see manual page " $regex(7)$ ".

If a pattern in the pattern list is invalid, the package prints a warning and removes the pattern from the list. Actually there are two warnings, the other warning is generated by pdfT<sub>E</sub>X itself.

In opposite to makematch the pattern only needs to match the specified part of the file name. For matching the whole name, the symbols  $\langle \cdot \rangle$  and  $\langle \cdot \rangle$  for begin and end of string must be included.

Additionally an initial exclamation mark '!' implements the same logic as method makematch. The match result is inverted, the matched file excluded.

Examples:

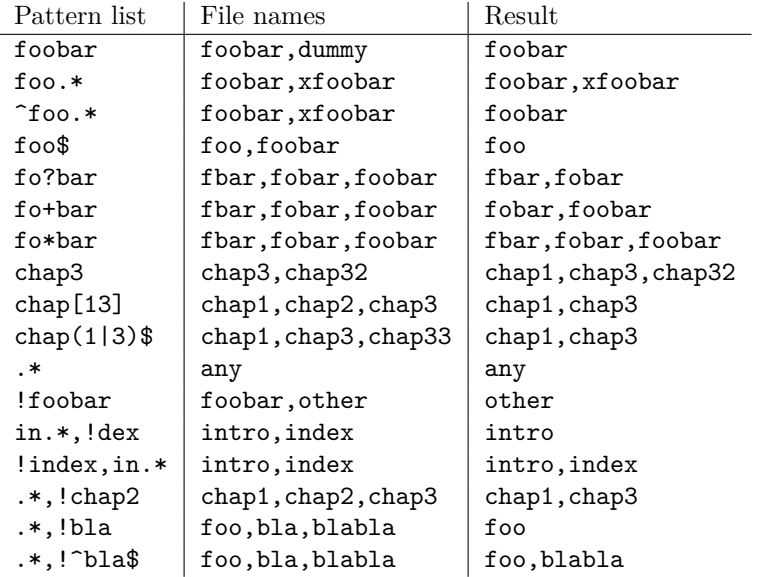

The example in the last line shows, how the behaviour of package excludeonly **excludeonly** can be simulated. As the third last line shows, that sometimes  $\sim$ and '\$' can be omitted, but this will not work always, shown in the second last line.

## <span id="page-5-0"></span>**1.4 History**

Package askinclude was invented by Pablo A. Straub in 1991 and maintained until 1994.

In October 2007 it was removed from "TeX Live" because of the no-commercial license [**texlive**]. Herbert Voß initiated a search for the author in the newsgroup [comp.text.tex](news:comp.text.tex) [**newsthread**] to ask him to change the license.

It seems that the author could not be reached any more. Joseph Wright suggested a reimplementation that I (HO) have done as package askinc. Soon it was enhanced by feature requests.

Then Ulrike Fischer found email addresses of the original author and Jim Hefferon succeeded in contacting him. He allowed a change of the license to LPPL and the transfer of the maintainership to someone else.

Thus I merged both packages as askinclude in a new major version 2. The license is LPPL.

### <span id="page-5-1"></span>**1.5 New features of version 2**

- License is now LPPL.
- A list of \include files that are detected by the previous run is printed before the question.
- If the special answer '?' is given, then the user is asked at each \include.
- Support for regular expressions.
- The remaining stuff in the .aux file does not cause errors, if the package is removed.
- The use of \includeonly before the package loading time is detected and respected by taking precedence. After the package is loaded, \includeonly is disabled and prints a warning.

## <span id="page-6-0"></span>**1.6 Compatibility to version 1**

- The user interface of version 1 with its special answers '\*', '-', and '' remain unchanged, but it is extended by version 2 with the special answer '?' and support for regular expressions can be enabled.
- As reimplementation the internal macros have changed of course.
- .aux files that are written by version 1.x will work with version 2.x because \@includeonly is recognized.
- LATEX 2.09: The package works as \documentstyle option in compatibility mode of  $\text{LATEX } 2\varepsilon$ . It is possible that it will not work in pure  $\text{LATEX } 2.09$ .

# <span id="page-6-1"></span>**2 Implementation**

## <span id="page-6-2"></span>**2.1 Header and catcodes**

```
1 \langle*package\rangle2 \NeedsTeXFormat{LaTeX2e}
3 \begingroup\catcode61\catcode48\catcode32=10\relax%
4 \catcode13=5 \% ^^M
5 \endlinechar=13 %
6 \catcode123=1 % {
7 \catcode125=2 % }
8 \catcode64=11 % @
9 \def\x{\endgroup
10 \expandafter\edef\csname AskInc@AtEnd\endcsname{%
11 \endlinechar=\the\endlinechar\relax
12 \catcode13=\the\catcode13\relax
13 \catcode32=\the\catcode32\relax
14 \catcode35=\the\catcode35\relax
15 \catcode61=\the\catcode61\relax
16 \catcode64=\the\catcode64\relax
17 \catcode123=\the\catcode123\relax
18 \catcode125=\the\catcode125\relax
19 }%
20 }%
21 \x\catcode61\catcode48\catcode32=10\relax%
22 \catcode13=5 % ^^M
23 \endlinechar=13 %
24 \catcode35=6 % #
25 \catcode64=11 % @
26 \catcode123=1 % {
27 \catcode125=2 % }
28 \def\TMP@EnsureCode#1#2{%
29 \edef\AskInc@AtEnd{%
30 \AskInc@AtEnd
31 \catcode#1=\the\catcode#1\relax
32 }%
33 \catcode#1=#2\relax
34 }
35 \TMP@EnsureCode{33}{12}% !
36 \TMP@EnsureCode{39}{12}% '
37 \TMP@EnsureCode{40}{12}% (
38 \TMP@EnsureCode{41}{12}% )
39 \TMP@EnsureCode{42}{12}% *
40 \TMP@EnsureCode{43}{12}% +
```

```
41 \TMP@EnsureCode{44}{12}% ,
42 \TMP@EnsureCode{45}{12}% -
43 \TMP@EnsureCode{46}{12}% .
44 \TMP@EnsureCode{47}{12}% /
45 \TMP@EnsureCode{58}{12}% :
46 \TMP@EnsureCode{62}{12}% >
47 \TMP@EnsureCode{63}{12}% ?
48 \TMP@EnsureCode{91}{12}% [
49 \TMP@EnsureCode{93}{12}% ]
50 \TMP@EnsureCode{96}{12}% '
51 \edef\AskInc@AtEnd{\AskInc@AtEnd\noexpand\endinput}
52 \ProvidesPackage{askinclude}%
53 [2016/05/14 v2.3 Interactive asking of included files]%
 Luatex compat
54 \ifx\pdfextension\@undefined\else
55 \RequirePackage{luatex85}
56 \fi
```
## <span id="page-7-20"></span><span id="page-7-19"></span><span id="page-7-10"></span><span id="page-7-5"></span><span id="page-7-0"></span>**2.2 Delay action after preamble**

<span id="page-7-8"></span>\AskInc@AtBeginDocument Some actions such as .aux file writing cannot be performed in the preamble. \AtBeginDocument delays such action until \begin{document}. However \AtBeginDocument must not be used after that time (\@onlypreamble). Thus \AskInc@AtBeginDocument uses \AtBeginDocument in the preamble and afterwards executes the code immediately.

```
57 \AtBeginDocument{%
58 \let\AskInc@AtBeginDocument\@firstofone
59 }
60 \providecommand*{\AskInc@AtBeginDocument}{\AtBeginDocument}
```
## <span id="page-7-16"></span><span id="page-7-1"></span>**2.3 Write entry in .aux file**

<span id="page-7-12"></span>\AskInc@WriteAux The first argument is written to the main .aux file and the second argument is executed if writing was possible. Remember \nofiles prevents writing to auxiliary files.

> <span id="page-7-17"></span><span id="page-7-9"></span><span id="page-7-4"></span> \def\AskInc@WriteAux#1#2{% \AskInc@AtBeginDocument{% \if@filesw \immediate\write\@mainaux{#1}% #2% \fi }% }

## <span id="page-7-2"></span>**2.4 Remember \include files**

```
\AskInc@CharHash
```

```
69 \edef\AskInc@CharHash{\string#}
```
<span id="page-7-14"></span>\AskInc@WriteDefAddList

<span id="page-7-13"></span> \def\AskInc@WriteDefAddList{% \AskInc@WriteAux{%

<span id="page-7-7"></span>\AskInc@AddList

<span id="page-7-18"></span><span id="page-7-6"></span>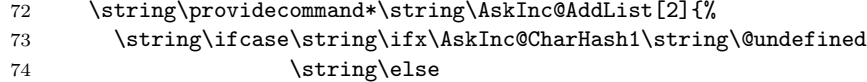

<span id="page-8-15"></span><span id="page-8-13"></span><span id="page-8-11"></span><span id="page-8-8"></span><span id="page-8-7"></span><span id="page-8-6"></span><span id="page-8-2"></span><span id="page-8-0"></span>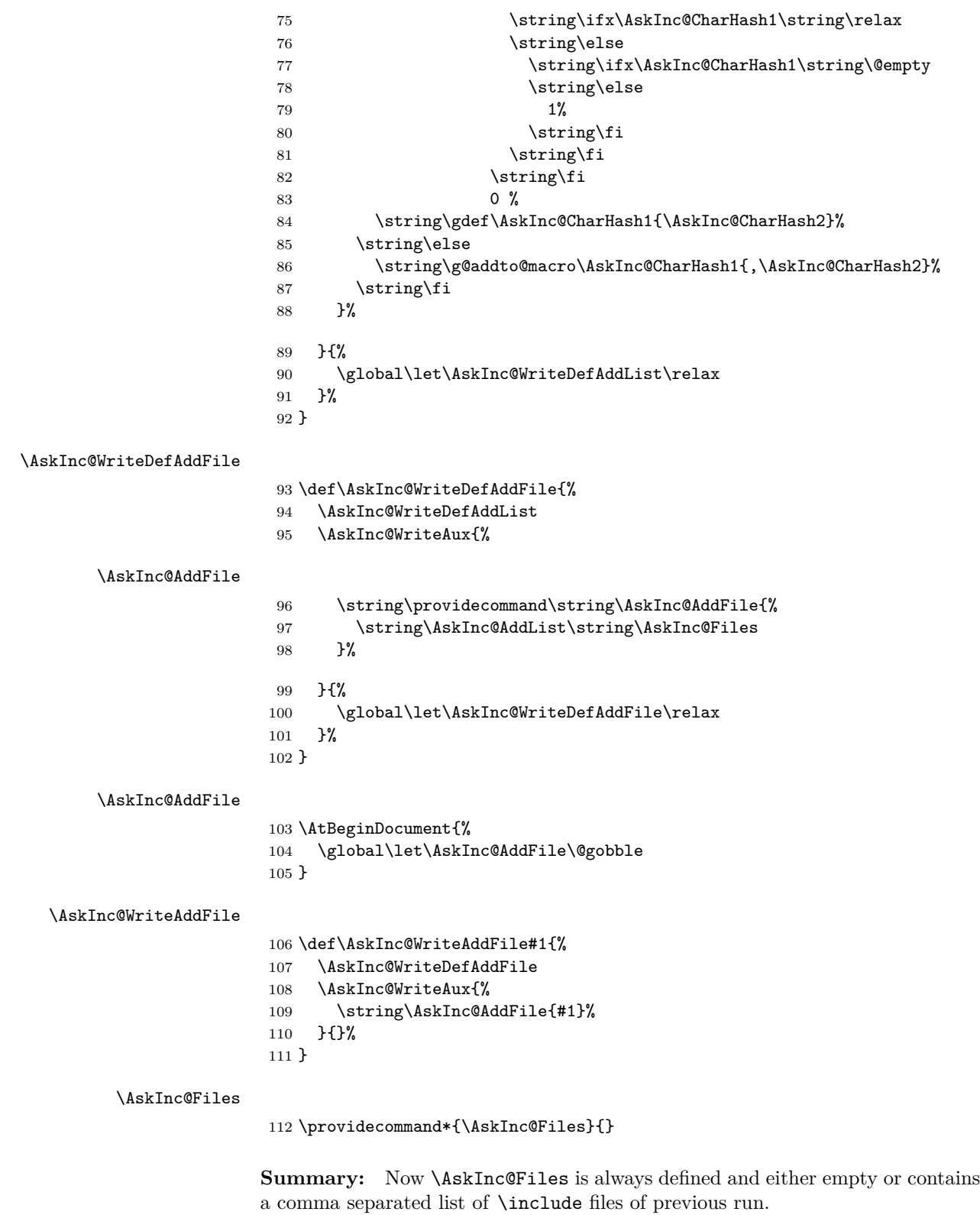

<span id="page-8-18"></span><span id="page-8-17"></span><span id="page-8-16"></span><span id="page-8-14"></span><span id="page-8-12"></span><span id="page-8-10"></span><span id="page-8-9"></span><span id="page-8-5"></span><span id="page-8-4"></span><span id="page-8-3"></span><span id="page-8-1"></span>The \include files are remembered by using \AskInc@WriteAddFile at each \include.

## <span id="page-9-0"></span>**2.5 Redefine \include**

<span id="page-9-19"></span>\AskInc@OrgInclude

```
113 \newcommand{\AskInc@OrgInclude}{}
114 \let\AskInc@OrgInclude\include
```
<span id="page-9-14"></span>\AskInc@AskFile

<span id="page-9-6"></span>\let\AskInc@AskFile\@gobble

<span id="page-9-16"></span>\AskInc@MatchFile

<span id="page-9-7"></span>\let\AskInc@MatchFile\@gobble

#### <span id="page-9-28"></span>\include

<span id="page-9-33"></span><span id="page-9-21"></span><span id="page-9-17"></span><span id="page-9-15"></span> \renewcommand\*{\include}[1]{% \AskInc@WriteAddFile{#1}% \AskInc@AskFile{#1}% \AskInc@MatchFile{#1}% \AskInc@OrgInclude{#1}% }

# <span id="page-9-20"></span><span id="page-9-1"></span>**2.6 Store answer and match method in .aux file**

<span id="page-9-25"></span><span id="page-9-24"></span><span id="page-9-22"></span><span id="page-9-11"></span><span id="page-9-9"></span><span id="page-9-8"></span>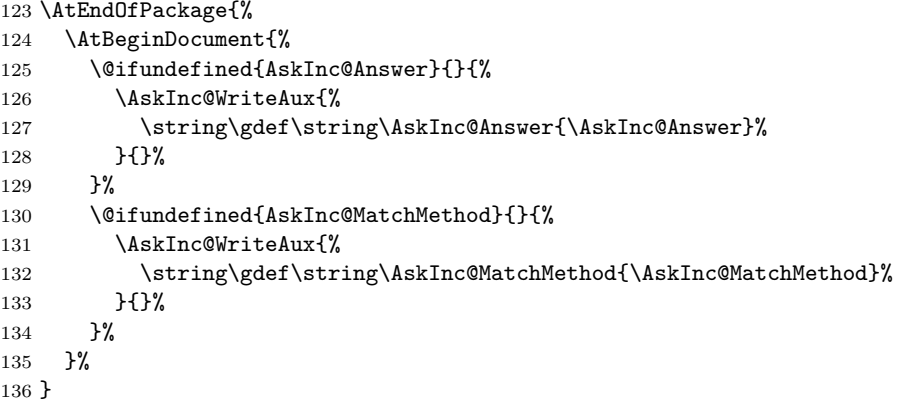

## <span id="page-9-23"></span><span id="page-9-18"></span><span id="page-9-2"></span>**2.7 Support for \@includeonly**

<span id="page-9-10"></span>\@includeonly Macro \@includeonly is defined for compatiblity reasons only, if the .aux file was written by versions before 2 of package askinclude.

```
137 \providecommand*{\@includeonly}[1]{%
138 \gdef\AskInc@Answer{#1}%
139 \ifx\AskInc@Answer\@empty
140 \gdef\AskInc@Answer{-}%
141 \fi
142 \global\let\AskInc@MatchMethod\@empty
143 }
```
## <span id="page-9-5"></span><span id="page-9-3"></span>**2.8 Stop if \includeonly is active**

If \includeonly is used before, the questions are skipped and the data in the main auxiliary file is preserved.

```
144 \if@partsw
145 \PackageWarningNoLine{askinclude}{%
146 Previous \string\includeonly\space detected,\MessageBreak
147 therefore asking for files is suppressed%
148 }%
```
Dummy options.

- <span id="page-10-14"></span>\DeclareOption{makematch}{}%
- <span id="page-10-15"></span>\DeclareOption{pdfmatch}{}%
- <span id="page-10-16"></span>\DeclareOption{noregexp}{}%
- <span id="page-10-26"></span>\ProcessOptions\*%

## Preserve \AskInc@MatchFiles.

<span id="page-10-12"></span><span id="page-10-5"></span><span id="page-10-3"></span><span id="page-10-2"></span> \@ifundefined{AskInc@MatchFiles}{% }{% \ifx\AskInc@MatchMethod\@empty \else \AskInc@WriteAux{% \string\gdef\string\AskInc@MatchFiles{\AskInc@MatchFiles}% 159 }{}% \fi }% \expandafter\AskInc@AtEnd 163 \fi%

## <span id="page-10-4"></span><span id="page-10-0"></span>**2.9 \includeonly**

#### <span id="page-10-7"></span>\AskInc@OrgIncludeOnly

<span id="page-10-23"></span><span id="page-10-20"></span> \newcommand{\AskInc@OrgIncludeOnly}{}% \let\AskInc@OrgIncludeOnly\includeonly

#### <span id="page-10-21"></span>\includeonly

<span id="page-10-28"></span><span id="page-10-27"></span><span id="page-10-25"></span><span id="page-10-22"></span>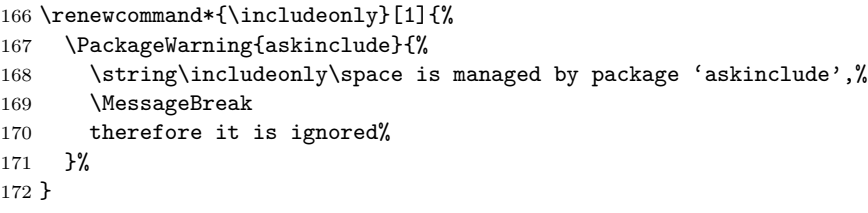

# <span id="page-10-1"></span>**2.10 Options**

<span id="page-10-24"></span><span id="page-10-17"></span><span id="page-10-13"></span><span id="page-10-8"></span><span id="page-10-6"></span>}

<span id="page-10-18"></span><span id="page-10-11"></span><span id="page-10-10"></span><span id="page-10-9"></span>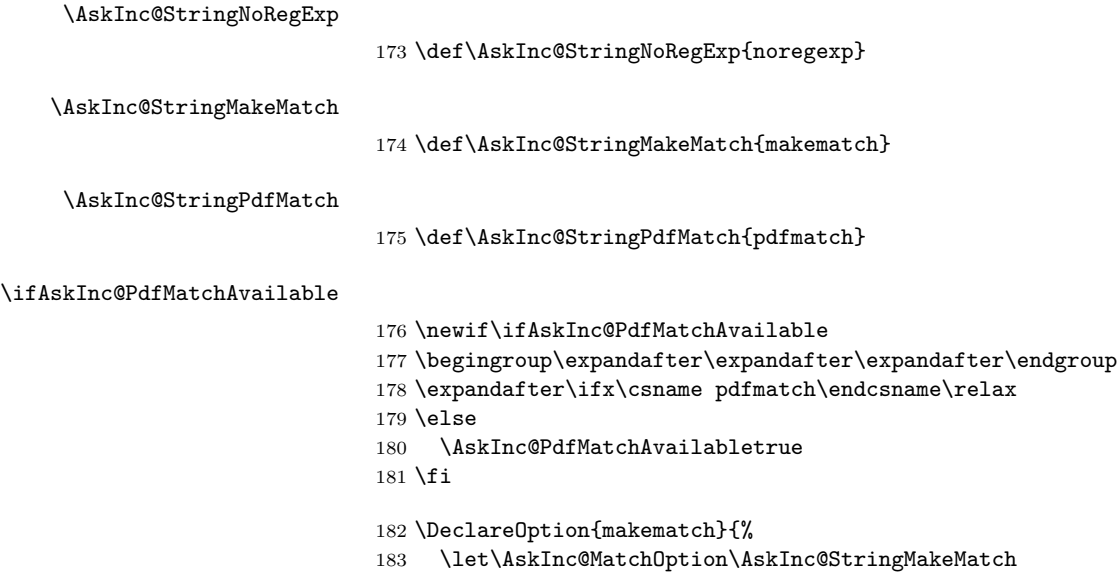

<span id="page-10-19"></span>\ifAskInc@PdfMatchAvailable

<span id="page-11-24"></span><span id="page-11-23"></span><span id="page-11-22"></span><span id="page-11-21"></span><span id="page-11-20"></span><span id="page-11-19"></span><span id="page-11-18"></span><span id="page-11-16"></span><span id="page-11-14"></span><span id="page-11-13"></span><span id="page-11-10"></span><span id="page-11-7"></span><span id="page-11-2"></span><span id="page-11-0"></span>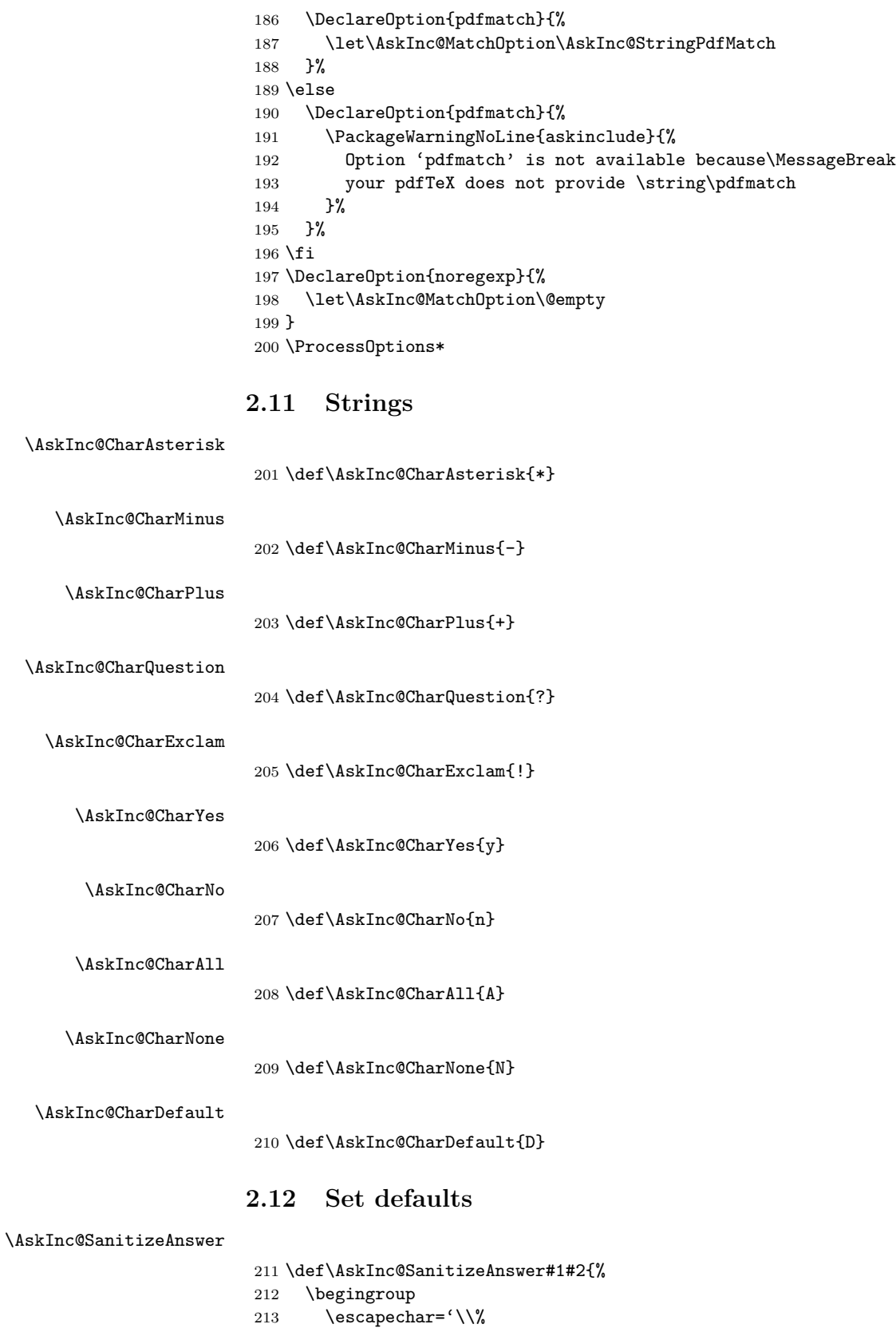

- <span id="page-11-17"></span><span id="page-11-15"></span><span id="page-11-12"></span><span id="page-11-11"></span><span id="page-11-9"></span><span id="page-11-8"></span><span id="page-11-6"></span><span id="page-11-4"></span><span id="page-11-3"></span><span id="page-11-1"></span>214 \edef\[{\string\[}%
- <span id="page-11-5"></span>215 \edef\]{\string\]}%

```
216 \edef\({\string\(}%
217 \edef\){\string\)}%
218 \edef\*{\string\*}%
219 \edef\+{\string\+}%
220 \edef\?{\string\?}%
221 \edef\|{\string\|}%
222 \edef\^{\string\^}%
223 \edef\${\string\$}%
224 \edef\{{\string\{}%
225 \edef\}{\string\}}%
226 \edef\.{\string\.}%
227 \xdef#1{%
228 \expandafter\expandafter\expandafter\zap@space
229 \expandafter#2\space\@empty
230 }%
231 \endgroup
232 }
233 \AtBeginDocument{%
234 \@ifundefined{AskInc@Answer}{%
235 \global\let\AskInc@Answer\AskInc@CharAsterisk
236 }{%
237 \AskInc@SanitizeAnswer\AskInc@Answer\AskInc@Answer
238 }%
239 \global\let\AskInc@PreviousAnswer\AskInc@Answer
240 \@ifundefined{AskInc@MatchMethod}{%
241 \global\let\AskInc@MatchMethod\@empty
242 }{}%
243 \global\let\AskInc@PreviousMatchMethod\AskInc@MatchMethod
244 \@ifundefined{AskInc@MatchOption}{%
245 \let\AskInc@MatchOption\AskInc@MatchMethod
246 }{}%
247 \ifx\AskInc@MatchOption\AskInc@StringPdfMatch
248 \ifAskInc@PdfMatchAvailable
249 \else
250 \let\AskInc@MatchOption\@empty
251 \fi
252 \fi
253 \@ifundefined{AskInc@MatchFiles}{%
254 \let\AskInc@MatchFiles\@empty
255 }{}%
256 }
```
## <span id="page-12-29"></span><span id="page-12-26"></span><span id="page-12-25"></span><span id="page-12-24"></span><span id="page-12-23"></span><span id="page-12-22"></span><span id="page-12-16"></span><span id="page-12-15"></span><span id="page-12-14"></span><span id="page-12-12"></span><span id="page-12-11"></span><span id="page-12-10"></span><span id="page-12-0"></span>**2.13 Questions**

<span id="page-12-1"></span>**2.13.1 Generic question header**

#### <span id="page-12-27"></span>\AskInc@QuestionHeader

```
257 \def\AskInc@QuestionHeader{%
258 \typeout{}%
259 \typeout{***********************************}%
260 \typeout{*** Package askinclude Question ***}%
261 \typeout{***********************************}%
262 \typeout{}%
263 }
```
## <span id="page-13-28"></span><span id="page-13-26"></span><span id="page-13-16"></span><span id="page-13-15"></span><span id="page-13-14"></span><span id="page-13-13"></span><span id="page-13-11"></span><span id="page-13-10"></span><span id="page-13-9"></span><span id="page-13-8"></span><span id="page-13-7"></span><span id="page-13-4"></span><span id="page-13-3"></span><span id="page-13-2"></span><span id="page-13-0"></span>**2.13.2 Display files**

<span id="page-13-24"></span>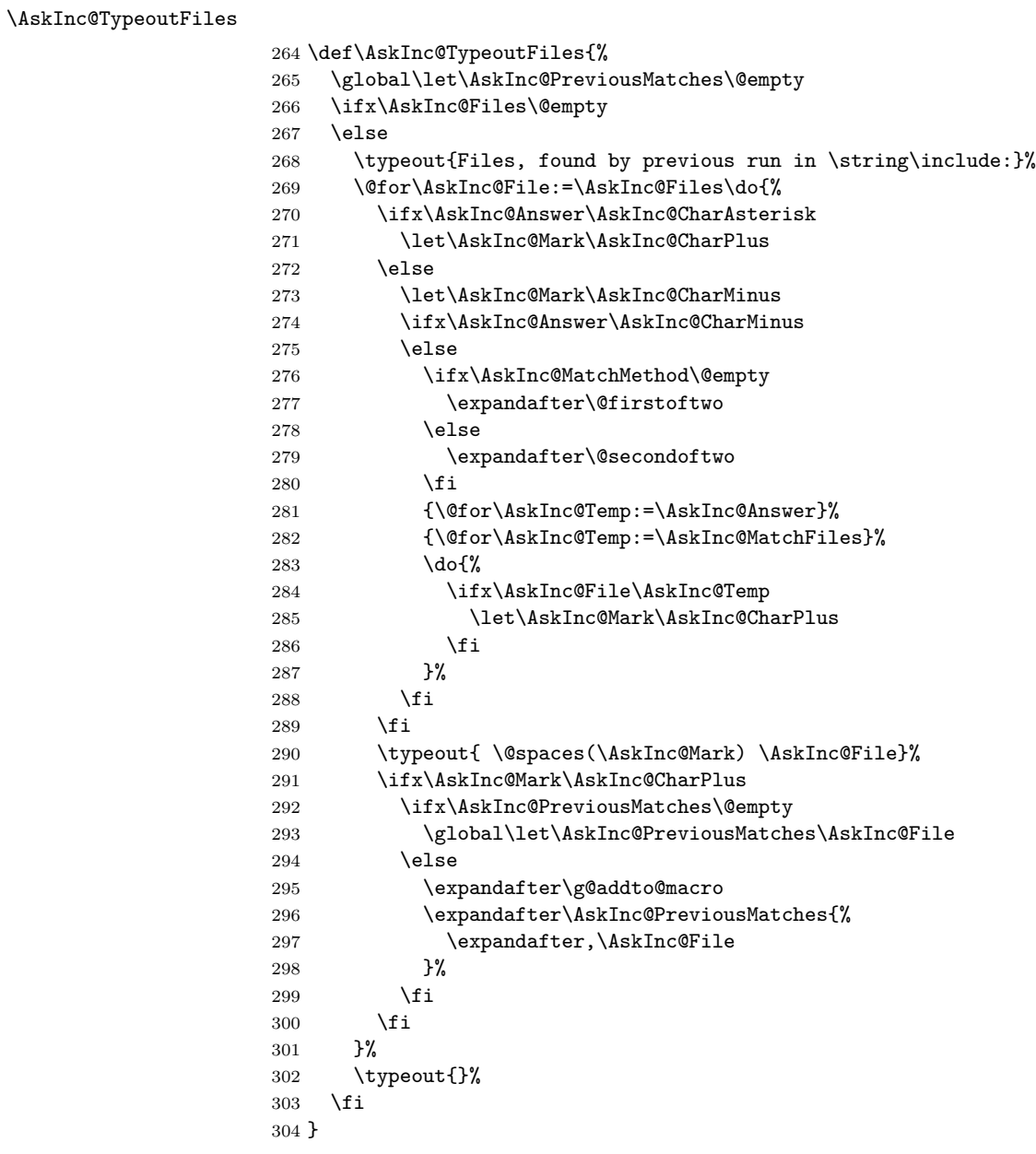

### <span id="page-13-29"></span><span id="page-13-27"></span><span id="page-13-23"></span><span id="page-13-21"></span><span id="page-13-20"></span><span id="page-13-19"></span><span id="page-13-18"></span><span id="page-13-17"></span><span id="page-13-12"></span><span id="page-13-5"></span><span id="page-13-1"></span>**2.13.3 Previous answer**

<span id="page-13-25"></span>\AskInc@TypeoutPreviousAnswer

<span id="page-13-30"></span><span id="page-13-22"></span><span id="page-13-6"></span> \def\AskInc@TypeoutPreviousAnswer{% \typeout{% Previous answer (% 308 \ifx\AskInc@MatchMethod\@empty<br>309 noregexp% noregexp% \else \AskInc@MatchMethod 312  $\setminus$ fi ):% }%

```
315 \typeout{ \@spaces[\AskInc@Answer]}%
316 \typeout{}%
317 }
```
## <span id="page-14-0"></span>**2.13.4 Current regular expression support**

<span id="page-14-21"></span>\AskInc@TypeoutMatchMethod

<span id="page-14-29"></span><span id="page-14-27"></span><span id="page-14-25"></span><span id="page-14-16"></span><span id="page-14-7"></span>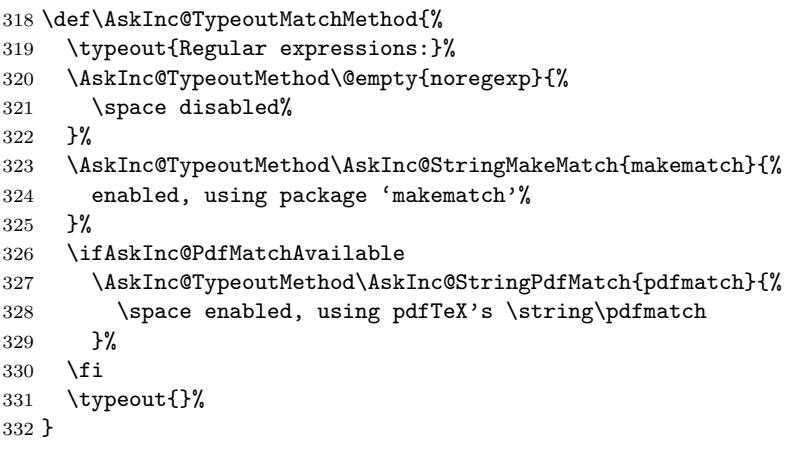

<span id="page-14-23"></span>\AskInc@TypeoutMethod

<span id="page-14-31"></span><span id="page-14-30"></span><span id="page-14-26"></span><span id="page-14-17"></span><span id="page-14-9"></span>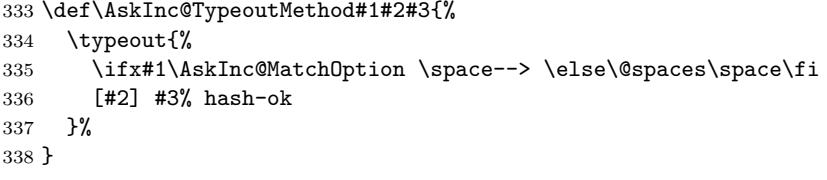

## <span id="page-14-1"></span>**2.13.5 Main question text**

<span id="page-14-19"></span>\AskInc@TypeoutMainQuestion

<span id="page-14-32"></span><span id="page-14-11"></span><span id="page-14-10"></span>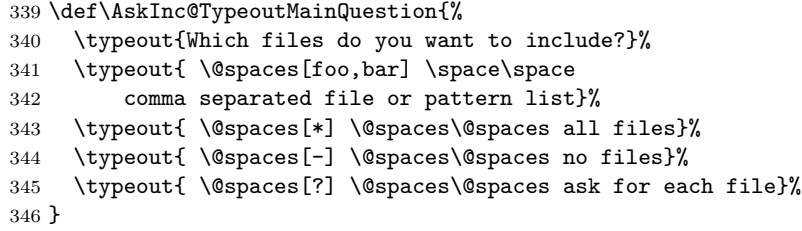

## <span id="page-14-13"></span><span id="page-14-12"></span><span id="page-14-2"></span>**2.13.6 Main question**

<span id="page-14-14"></span>\AskInc@MainQuestion

- \def\AskInc@MainQuestion{%
- <span id="page-14-15"></span>\AskInc@QuestionHeader
- <span id="page-14-18"></span>\AskInc@TypeoutFiles
- <span id="page-14-24"></span>\AskInc@TypeoutPreviousAnswer
- <span id="page-14-22"></span>\AskInc@TypeoutMatchMethod
- <span id="page-14-20"></span>\AskInc@TypeoutMainQuestion
- \begingroup
- <span id="page-14-3"></span>\@makeother\\*%
- <span id="page-14-5"></span>\@makeother\-%
- <span id="page-14-6"></span>356 \@makeother\?%<br>357 \@makeother\.%
- <span id="page-14-4"></span>\@makeother\,%

```
358 \@makeother\!%
359 \@makeother\^%
360 \@makeother\$%
361 \@makeother\(%
362 \@makeother\)%
363 \@makeother\+%
364 \@makeother\[%
365 \@makeother\]%
366 \@makeother\\%
367 \@makeother\|%
368 \@makeother\:%
369 \@makeother\.%
370 \typein[\answer]%
371 { \@spaces[] \space\@spaces\@spaces use the previous answer}%
372 \typeout{}%
373 \AskInc@SanitizeAnswer\AskInc@@Answer\answer
374 \endgroup
375 \let\AskInc@Next\AskInc@MainQuestion
376 \ifx\AskInc@@Answer\AskInc@StringNoRegExp
377 \let\AskInc@MatchOption\@empty
378 \else
379 \ifx\AskInc@@Answer\AskInc@StringMakeMatch
380 \let\AskInc@MatchOption\AskInc@StringMakeMatch
381 \else
382 \ifx\AskInc@@Answer\AskInc@StringPdfMatch
383 \ifAskInc@PdfMatchAvailable
384 \let\AskInc@MatchOption\AskInc@StringPdfMatch
385 \else
386 \PackageWarning{askinclude}{%
387 Method 'pdfmatch' is not available because\MessageBreak
388 your pdfTeX does not provide \string\pdfmatch
389 }%
390 \let\AskInc@MatchOption\@empty
391 \qquad \qquad \text{if }392 \else
393 \ifx\AskInc@@Answer\@empty
394 \global\let\AskInc@@Answer\AskInc@Answer
395 \fi
396 \let\AskInc@Next\AskInc@MainAnswer
397 \fi
398 \fi
399 \fi
400 \AskInc@Next
401 }
```
## <span id="page-15-40"></span><span id="page-15-39"></span><span id="page-15-38"></span><span id="page-15-37"></span><span id="page-15-35"></span><span id="page-15-33"></span><span id="page-15-30"></span><span id="page-15-25"></span><span id="page-15-24"></span><span id="page-15-10"></span><span id="page-15-9"></span><span id="page-15-0"></span>**2.14 Evaluate answer of main question**

## <span id="page-15-31"></span>\AskInc@MainAnswer

<span id="page-15-36"></span><span id="page-15-29"></span><span id="page-15-28"></span><span id="page-15-27"></span><span id="page-15-26"></span><span id="page-15-13"></span><span id="page-15-12"></span><span id="page-15-11"></span>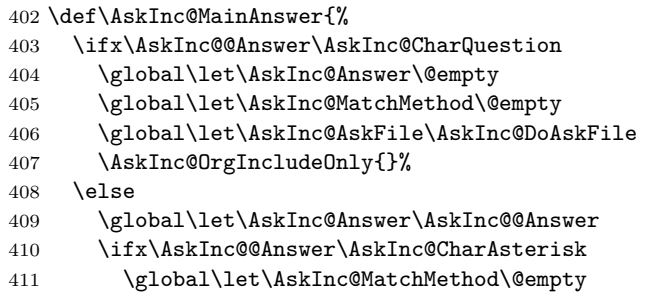

<span id="page-16-30"></span><span id="page-16-29"></span><span id="page-16-28"></span><span id="page-16-27"></span><span id="page-16-26"></span><span id="page-16-25"></span><span id="page-16-24"></span><span id="page-16-23"></span><span id="page-16-22"></span><span id="page-16-21"></span><span id="page-16-20"></span><span id="page-16-19"></span><span id="page-16-18"></span><span id="page-16-17"></span><span id="page-16-16"></span><span id="page-16-15"></span><span id="page-16-14"></span><span id="page-16-13"></span><span id="page-16-12"></span><span id="page-16-11"></span><span id="page-16-10"></span><span id="page-16-9"></span><span id="page-16-8"></span><span id="page-16-7"></span><span id="page-16-6"></span><span id="page-16-5"></span><span id="page-16-4"></span><span id="page-16-3"></span><span id="page-16-2"></span><span id="page-16-1"></span><span id="page-16-0"></span>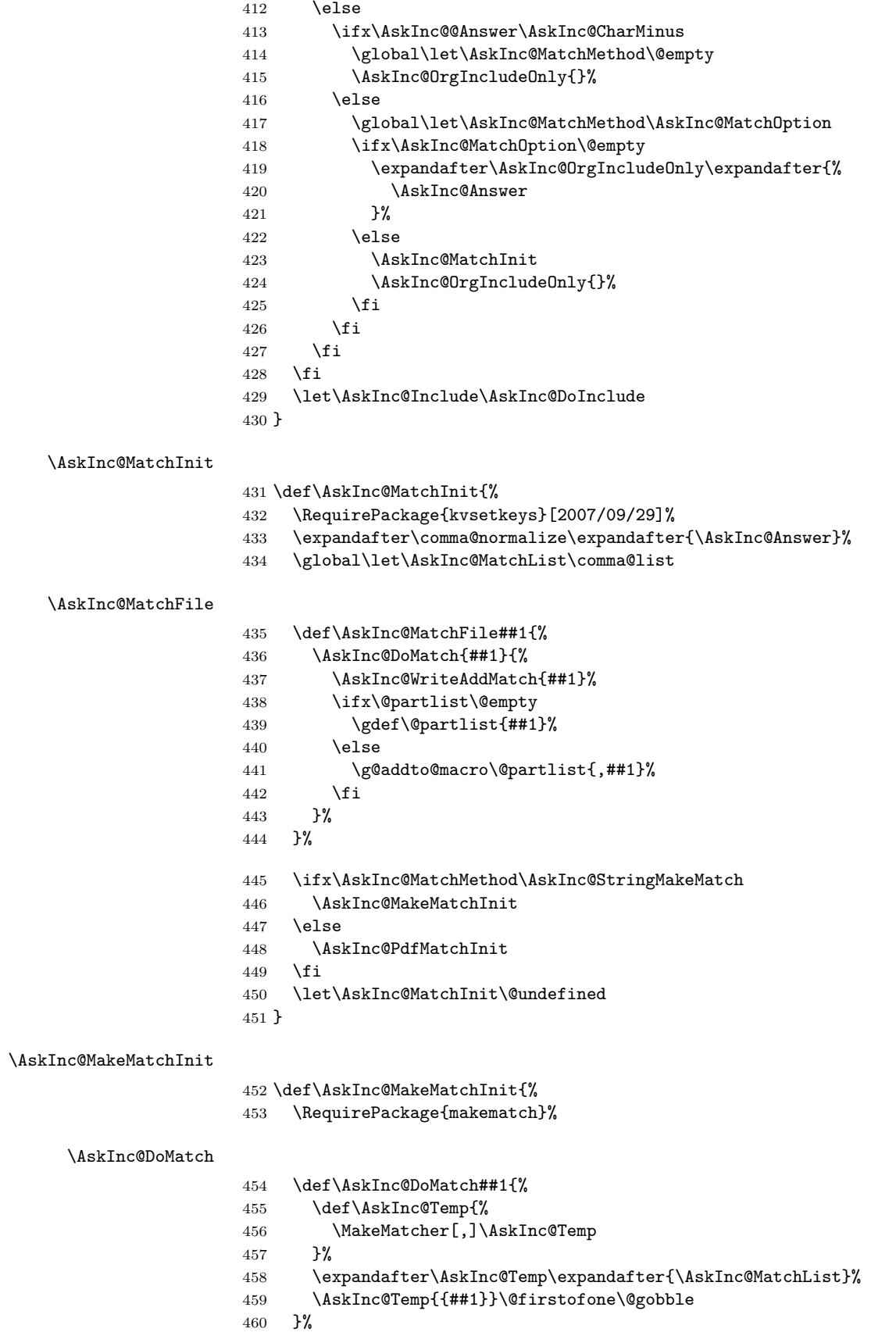

<span id="page-17-30"></span><span id="page-17-26"></span><span id="page-17-24"></span><span id="page-17-19"></span><span id="page-17-12"></span><span id="page-17-10"></span><span id="page-17-5"></span>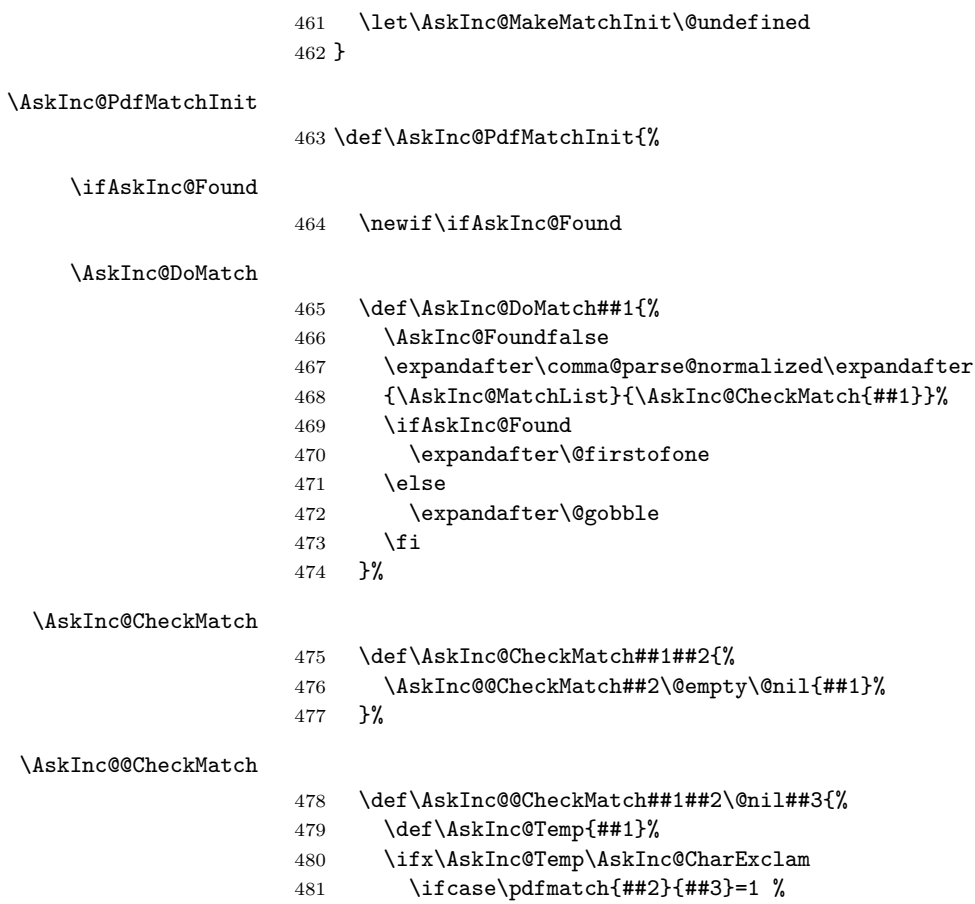

<span id="page-17-29"></span><span id="page-17-28"></span><span id="page-17-27"></span><span id="page-17-20"></span><span id="page-17-15"></span><span id="page-17-13"></span><span id="page-17-9"></span><span id="page-17-8"></span><span id="page-17-7"></span><span id="page-17-6"></span><span id="page-17-4"></span><span id="page-17-3"></span><span id="page-17-2"></span><span id="page-17-0"></span>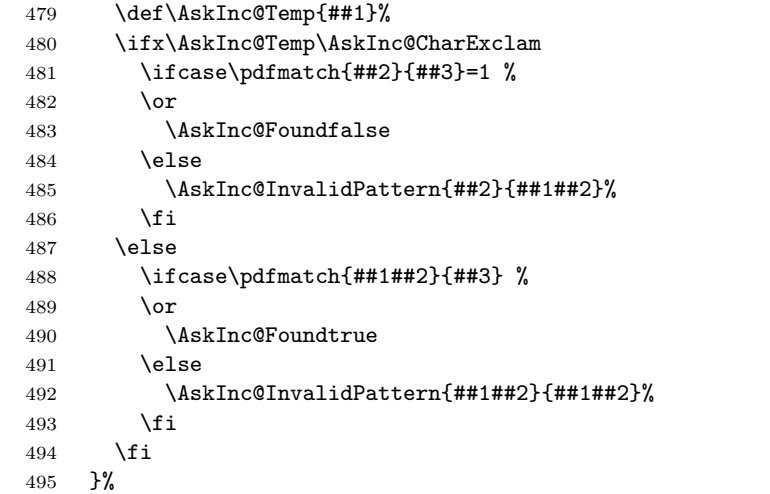

# <span id="page-17-17"></span>\AskInc@InvalidPattern Prints a warning with the regular expression and removes it from the list to prevent

<span id="page-17-31"></span><span id="page-17-25"></span><span id="page-17-23"></span><span id="page-17-22"></span><span id="page-17-21"></span><span id="page-17-18"></span><span id="page-17-16"></span><span id="page-17-14"></span><span id="page-17-11"></span><span id="page-17-1"></span>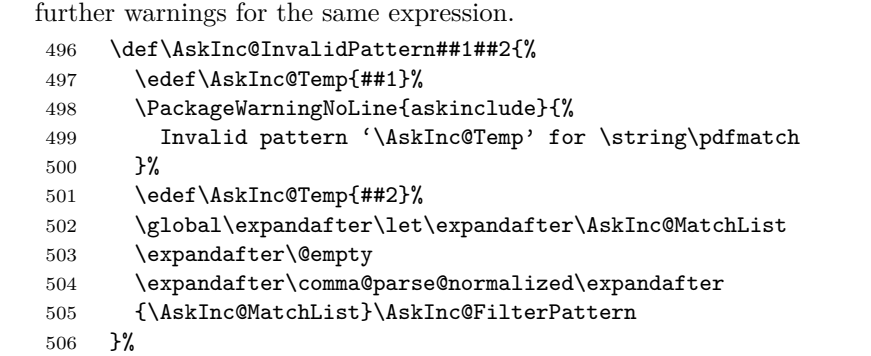

<span id="page-18-27"></span><span id="page-18-24"></span><span id="page-18-23"></span><span id="page-18-20"></span><span id="page-18-16"></span><span id="page-18-15"></span><span id="page-18-14"></span><span id="page-18-13"></span><span id="page-18-12"></span><span id="page-18-11"></span><span id="page-18-6"></span><span id="page-18-5"></span><span id="page-18-4"></span><span id="page-18-1"></span>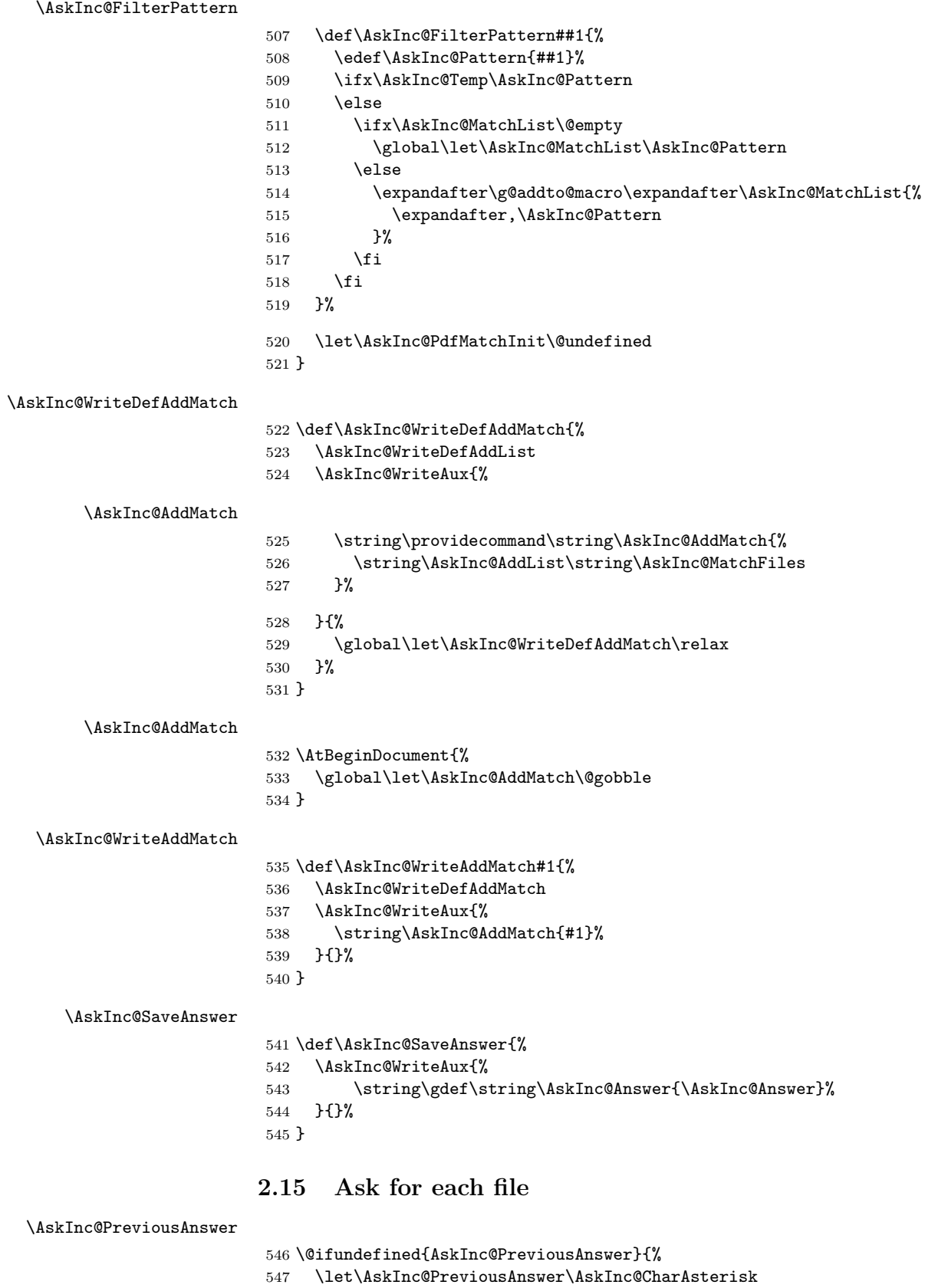

```
548 }{}
```

```
549 \@ifundefined{AskInc@PreviousMatchMethod}{%
550 \let\AskInc@PreviousMatchMethod\@empty
551 }{}
```

```
\AskInc@DoAskFile
```

```
552 \def\AskInc@DoAskFile#1{%
553 \edef\AskInc@File{#1}%
554 \ifx\AskInc@PreviousAnswer\AskInc@CharAsterisk
555 \let\AskInc@Default\AskInc@CharYes
556 \else
557 \let\AskInc@Default\AskInc@CharNo
558 \ifx\AskInc@PreviousAnswer\AskInc@CharMinus
559 \else
560 \ifx\AskInc@PreviousMatchMethod\@empty
561 \expandafter\@firstoftwo
562 \else
563 \expandafter\@secondoftwo
564 \fi
565 {\@for\AskInc@Temp:=\AskInc@PreviousAnswer}%
566 {\@for\AskInc@Temp:=\AskInc@MatchFiles}%
567 \do{%
568 \ifx\AskInc@Temp\AskInc@File
569 \let\AskInc@Default\AskInc@CharYes
570 \fi
571 }%
572 \fi
573 \ifx\AskInc@Default\AskInc@CharNo
574 \let\AskInc@Default\AskInc@CharYes
575 \@for\AskInc@Temp:=\AskInc@Files\do{%
576 \ifx\AskInc@Temp\AskInc@File
577 \let\AskInc@Default\AskInc@CharNo
578 \fi
579 }%
580 \fi
581 \fi
582 \let\AskInc@@QuestionHeader\AskInc@QuestionHeader
583 \AskInc@AskQuestion
584 \ifx\AskInc@AskResult\AskInc@CharYes
585 \ifx\AskInc@Answer\@empty
586 \gdef\AskInc@Answer{#1}%
587 \left\{ \text{else} \right\}588 \g@addto@macro\AskInc@Answer{,#1}%
589 \fi
590 \AskInc@SaveAnswer
591 \let\@partlist\AskInc@Answer
592 \fi
593 }
```
#### <span id="page-19-18"></span>\AskInc@AskQuestion

<span id="page-19-35"></span><span id="page-19-33"></span><span id="page-19-32"></span><span id="page-19-28"></span><span id="page-19-24"></span><span id="page-19-19"></span><span id="page-19-17"></span><span id="page-19-16"></span><span id="page-19-15"></span><span id="page-19-14"></span><span id="page-19-13"></span><span id="page-19-12"></span><span id="page-19-11"></span><span id="page-19-10"></span><span id="page-19-8"></span><span id="page-19-6"></span><span id="page-19-2"></span> \def\AskInc@AskQuestion{% \let\AskInc@Temp\answer \AskInc@@QuestionHeader \let\AskInc@@QuestionHeader\relax \typein[\answer]{% Include '\AskInc@File'? [y]es, [n]o, [A]ll, [N]one, [D]efault % (\AskInc@Default):% }%

```
602 \typeout{}%
603 \let\AskInc@AskResult\answer
604 \let\answer\AskInc@Temp
605 \ifx\AskInc@AskResult\@empty
606 \let\AskInc@AskResult\AskInc@Default
607 \let\AskInc@Next\relax
608 \else
609 \ifx\AskInc@AskResult\AskInc@CharYes
610 \let\AskInc@Next\relax
611 \else
612 \ifx\AskInc@AskResult\AskInc@CharNo
613 \let\AskInc@Next\relax
614 \else
615 \ifx\AskInc@AskResult\AskInc@CharAll
616 \gdef\AskInc@AskQuestion{%
617 \let\AskInc@AskResult\AskInc@CharYes
618 }%
619 \else
620 \ifx\AskInc@AskResult\AskInc@CharNone
621 \gdef\AskInc@AskQuestion{%
622 \let\AskInc@AskResult\AskInc@CharNo<br>623 }%
623
624 \else
625 \ifx\AskInc@AskResult\AskInc@CharDefault
626 \displaystand \gdef\AskInc@AskQuestion{%
627 \let\AskInc@AskResult\AskInc@Default
628 } }629 \text{le}630 \PackageWarningNoLine{askinclude}{%
631 Invalid answer [\AskInc@AskResult].\MessageBreak
632 Answer must be one letter out of [ynAND]%
633 }%
634 \fi
635 \overline{\text{f}i}636 \overrightarrow{fi}637 \let\AskInc@Next\AskInc@AskQuestion
638 \fi
639 \setminusfi
640 \fi
641 \AskInc@Next
642 }
643 \AtBeginDocument{\AskInc@MainQuestion}
644 \AskInc@AtEnd%
```
<span id="page-20-29"></span><span id="page-20-28"></span><span id="page-20-21"></span><span id="page-20-20"></span><span id="page-20-16"></span><span id="page-20-15"></span><span id="page-20-14"></span><span id="page-20-13"></span><span id="page-20-12"></span>645  $\langle$ /package $\rangle$ 

# <span id="page-20-0"></span>**3 Test**

## <span id="page-20-1"></span>**3.1 Included files**

```
646\langle*a\rangle647 \chapter{Chapter A}
648 \let\filea=Y
649 \langle/a)
650 \langle*b\rangle651 \chapter{Chapter B}
652 \let\fileb=Y
```

```
653\langle/b)
654 \langle*c\rangle655 \chapter{Chapter C}
656 \let\filec=Y
657 \langle/c \rangle
```
## <span id="page-21-25"></span><span id="page-21-0"></span>**3.2 Special test setup**

```
658 \langle *test18 \rangle659 \includeonly{askinclude-b}
660 \langle /test18 \rangle661 \langle*test20 | test21 | test22\rangle662 \let\AtBeginDocumentMode=N%
663 \langle /test20 | test21 | test22 \rangle
```
## <span id="page-21-13"></span><span id="page-21-1"></span>**3.3 Common start**

```
664 \langle *test0 \rangle665 \ifx\CompatibilityMode Y%
666 \documentstyle[filecontents,qstest,askinclude,pdftexcmds]{book}%
667 \else
668 \documentclass{book}%
669 \usepackage{filecontents}%
670 \usepackage{qstest}%
671 \usepackage{pdftexcmds}%
672 \langle*test1\rangle673 \makeatletter
674 \def\RestoreCatcodes{}%
675 \count@=0 %
676 \loop
677 \edef\RestoreCatcodes{%
678 \RestoreCatcodes
679 \catcode\the\count@=\the\catcode\count@\relax
680 }%
681 \ifnum\count@<255 %
682 \advance\count@\@ne
683 \repeat
684 \def\RangeCatcodeInvalid#1#2{%
685 \count@=#1\relax
686 \loop
687 \catcode\count@=15 %688 \ifnum\count@<#2\relax
689 \advance\count@\@ne
690 \repeat
691 }%
692 \def\Test#1\EndTest{%
693 \RangeCatcodeInvalid{0}{47}%
694 \RangeCatcodeInvalid{58}{64}%
695 \RangeCatcodeInvalid{91}{96}%
696 \RangeCatcodeInvalid{123}{255}%
697 \catcode'\@=12 %
698 \catcode'\\=0 %
699 \catcode'\{=1 %
700 \{catcode'\} = 2 \%701 \catcode'\#=6 \%702 \catcode'\[=12 %
703 \catcode'\]=12 %
704 \catcode '\%=14 %
705 \catcode'\ =10 %
```

```
706 \catcode13=5 %
707 #1\relax
708 \RestoreCatcodes
709 \makeatother
710 }%
711 \sqrt{Test}712 \langle /test1 \rangle713 \langle*!test1\rangle714 \ifx\AtBeginDocumentMode Y%
715 \AtBeginDocument{%
716 \text{base}{askinclude}[2016/05/14]%<br>717 }%
717 }%
718 \else
719 \langle/!test1}
720 \usepackage{askinclude}[2016/05/14]%
721 \langle*!test1\rangle722 \{f_i\}723 \langle/!test1)
724 \langle*test1\rangle725 \EndTest
726 \langle /test1 \rangle727 \fi728 \IncludeTests{*}
729 \LogTests{log}{*}{*}
730 \makeatletter
731 \let\org@typein\typein
732 \def\typein[#1]#2{%
733 \ifx\@Stack\@StackEmpty
734 \begin{qstest}{StackNonEmpty}{StackNonEmpty}%
735 \Expect{Error: empty stack}{}%
736 \end{qstest}%
737 \org@typein[{#1}]{#2}%
738 \else
739 \edef#1{%
740 \unexpanded\expandafter\expandafter\expandafter{%
741 \expandafter\@car\@Stack\@nil
742 }%
743 }%
744 \xdef\@Stack{%
745 \unexpanded\expandafter\expandafter\expandafter{%
746 \expandafter\@cdr\@Stack\@nil
747 }%
748 }%
749 \typeout{}%
750 \typeout{\string#1=#1}%
751 \fi
752 }
753 \def\@StackEmpty{\BOTTOM}
754 \let\@Stack\@StackEmpty
755 \newcommand*{\Stack}[1]{%
756 \def\@Stack{#1\BOTTOM}%
757 }
758 \AtEndDocument{%
759 \begin{qstest}{StackUsed}{StackUsed}%
760 \Expect*{%
761 \ifx\@Stack\@StackEmpty
762 \else
763 Error: Unused stack entries%
```

```
764 \fi
765 }{}%
766 \end{qstest}%
767 }
768 \newcommand*{\CheckInclude}[2]{%
769 \include{askinclude-#1}%
770 \begin{qstest}{CheckInclude-#1}{CheckInclude-#1}%
771 \Expect*{%
772 \expandafter\ifx\csname file#1\endcsname Ytrue\else false\fi
773 }{#2}%
774 \end{qstest}%
775 }
776 \def\@EndChecks{}
777 \AtBeginDocument{%
778 \AtEndDocument{%
779 \if@filesw
780 \immediate\write\@mainaux{\string\@EndChecks}%
781 \fi
782 }%
783 }
784 \newcommand*{\CheckAnswer}[1]{%
785 \gdef\AnswerText{#1}%
786 \g@addto@macro\@EndChecks{\@CheckAnswer}%
787 }
788 \def\@CheckAnswer{%
789 \begin{qstest}{CheckAnswer}{CheckAnswer}%
790 \Expect*{\unexpanded\expandafter{\AskInc@Answer}}%
791 *{\unexpanded\expandafter{\AnswerText}}%
792 \end{qstest}%
793 }
794 \newcommand*{\CheckMatchMethod}[1]{%
795 \gdef\MatchMethodText{#1}%
796 \g@addto@macro\@EndChecks{\@CheckMatchMethod}%
797 }
798 \def\@CheckMatchMethod{%
799 \begin{qstest}{CheckMatchMethod}{CheckMatchMethod}%
800 \Expect*{\unexpanded\expandafter{\AskInc@MatchMethod}}%
801 *{\unexpanded\expandafter{\MatchMethodText}}%
802 \end{qstest}%
803 }
804 \def\@CheckAux{%
805 \begin{qstest}{CheckAux}{CheckAux}%
806 \def\GetFileContents##1{%
807 \pdf@unescapehex{%
808 \pdf@filedump{0}{\pdf@filesize{##1}}{##1}%
809 }%
810 }%
811 \Expect*{\GetFileContents{\jobname.aux}}%
812 *{\GetFileContents{\jobname-aux.aux}}%
813 \end{qstest}%
814 }
815 \g@addto@macro\@EndChecks{\@CheckAux}
816 \let\org@filec@ntents\filec@ntents
817 \def\filec@ntents{%
818 \catcode'\|=0 %
819 \org@filec@ntents
820 }
821 \begingroup
```

```
822 \endlinechar=-1 %
823 \catcode'\|=0 %
824 \@makeother\#%
825 \@makeother\\%
826 |gdef|AddList{%
827 \providecommand*\AskInc@AddList[2]{%
828 \ifcase\ifx#1\@undefined
829 \delta\left\{ \frac{\text{t}}{\text{t}} \right\}830 \else\ifx#1\@empty
831 \else1\fi\fi0 %
832 \gdef#1{#2}%
833 \else
834 \g@addto@macro#1{,#2}%
835 \fi
836 }%
837 }%
838 |gdef|AddFile{%
839 \providecommand\AskInc@AddFile{%
840 \AskInc@AddList\AskInc@Files
841 }%
842 }%
843 | gdef | AddMatch{%
844 \providecommand\AskInc@AddMatch{%
845 \AskInc@AddList\AskInc@MatchFiles
846 }%
847 }%
848 |endgroup
849 \langle /test0 \rangle
```
## <span id="page-24-17"></span><span id="page-24-16"></span><span id="page-24-15"></span><span id="page-24-10"></span><span id="page-24-0"></span>**3.4 First run tests**

```
850 \langle *test1 \rangle851 \Stack{{}}
852 \CheckAnswer{*}
853 \begin{filecontents*}{\jobname.aux}
854 \relax
855 \end{filecontents*}
856 \begin{filecontents*}{\jobname-aux.aux}
857 \relax|space
858 \gdef\AskInc@Answer{*}
859 \gdef\AskInc@MatchMethod{}
860 |AddList
861 |AddFile
862 \AskInc@AddFile{askinclude-a}
863 \@input{askinclude-a.aux}
864 \AskInc@AddFile{askinclude-b}
865 \@input{askinclude-b.aux}
866 \AskInc@AddFile{askinclude-c}
867 \@input{askinclude-c.aux}
868 \@EndChecks
869 \end{filecontents*}
870 \begin{document}
871 \CheckInclude{a}{true}
872 \CheckInclude{b}{true}
873 \CheckInclude{c}{true}
874 \langle /test1 \rangle875 \langle*test2\rangle876 \Stack{*}
877 \CheckAnswer{*}
```

```
878 \begin{filecontents*}{\jobname.aux}
879 \relax
880 \end{filecontents*}
881 \begin{filecontents*}{\jobname-aux.aux}
882 \relax|space
883 \gdef\AskInc@Answer{*}
884 \gdef\AskInc@MatchMethod{}
885 |AddList
886 |AddFile
887 \AskInc@AddFile{askinclude-a}
888 \@input{askinclude-a.aux}
889 \AskInc@AddFile{askinclude-b}
890 \@input{askinclude-b.aux}
891 \AskInc@AddFile{askinclude-c}
892 \@input{askinclude-c.aux}
893 \@EndChecks
894 \end{filecontents*}
895 \begin{document}
896 \CheckInclude{a}{true}
897 \CheckInclude{b}{true}
898 \CheckInclude{c}{true}
899 \langle /test2 \rangle900 (*test3)901 \Stack{-}%
902 \CheckAnswer{-}
903 \begin{filecontents*}{\jobname.aux}
904 \relax
905 \end{filecontents*}
906 \begin{filecontents*}{\jobname-aux.aux}
907 \relax|space
908 \gdef\AskInc@Answer{-}
909 \gdef\AskInc@MatchMethod{}
910 |AddList
911 |AddFile
912 \AskInc@AddFile{askinclude-a}
913 \@input{askinclude-a.aux}
914 \AskInc@AddFile{askinclude-b}
915 \@input{askinclude-b.aux}
916 \AskInc@AddFile{askinclude-c}
917 \@input{askinclude-c.aux}
918 \@EndChecks
919 \end{filecontents*}
920 \begin{document}
921 \CheckInclude{a}{false}
922 \CheckInclude{b}{false}
923 \CheckInclude{c}{false}
924 \langle /test3 \rangle925 \langle *test4 \rangle926 \Stack{{askinclude-b}}
927 \CheckAnswer{askinclude-b}
928 \begin{filecontents*}{\jobname.aux}
929 \relax
930 \end{filecontents*}
931 \begin{filecontents*}{\jobname-aux.aux}
932 \relax|space
933 \gdef\AskInc@Answer{askinclude-b}
934 \gdef\AskInc@MatchMethod{}
```

```
935 |AddList
```

```
936 |AddFile
937 \AskInc@AddFile{askinclude-a}
938 \@input{askinclude-a.aux}
939 \AskInc@AddFile{askinclude-b}
940 \@input{askinclude-b.aux}
941 \AskInc@AddFile{askinclude-c}
942 \@input{askinclude-c.aux}
943 \@EndChecks
944 \end{filecontents*}
945 \begin{document}
946 \CheckInclude{a}{false}
947 \CheckInclude{b}{true}
948 \CheckInclude{c}{false}
949 \langle/test4\rangle950 *test5)
951 \Stack{{askinclude-a,askinclude-c}}
952 \CheckAnswer{askinclude-a,askinclude-c}
953 \begin{filecontents*}{\jobname.aux}
954 \relax
955 \end{filecontents*}
956 \begin{filecontents*}{\jobname-aux.aux}
957 \relax|space
958 \gdef\AskInc@Answer{askinclude-a,askinclude-c}
959 \gdef\AskInc@MatchMethod{}
960 |AddList
961 |AddFile
962 \AskInc@AddFile{askinclude-a}
963 \@input{askinclude-a.aux}
964 \AskInc@AddFile{askinclude-b}
965 \@input{askinclude-b.aux}
966 \AskInc@AddFile{askinclude-c}
967 \@input{askinclude-c.aux}
968 \@EndChecks
969 \end{filecontents*}
970 \begin{document}
971 \CheckInclude{a}{true}
972 \CheckInclude{b}{false}
973 \CheckInclude{c}{true}
974 \langle/test5}
975 \langle*test6\rangle976 \Stack{?yny}
977 \CheckAnswer{askinclude-a,askinclude-c}
978 \begin{filecontents*}{\jobname.aux}
979 \relax
980 \end{filecontents*}
981 \begin{filecontents*}{\jobname-aux.aux}
982 \relax|space
983 \gdef\AskInc@Answer{}
984 \gdef\AskInc@MatchMethod{}
985 |AddList
986 |AddFile
987 \AskInc@AddFile{askinclude-a}
988 \gdef\AskInc@Answer{askinclude-a}
989 \@input{askinclude-a.aux}
990 \AskInc@AddFile{askinclude-b}
991 \@input{askinclude-b.aux}
992 \AskInc@AddFile{askinclude-c}
993 \gdef\AskInc@Answer{askinclude-a,askinclude-c}
```

```
994 \@input{askinclude-c.aux}
995 \@EndChecks
996 \end{filecontents*}
997 \begin{document}
998 \CheckInclude{a}{true}
999 \CheckInclude{b}{false}
1000 \CheckInclude{c}{true}
1001 \langle /test6 \rangle1002 \langle*test7\rangle1003 \Stack{?yA}
1004 \CheckAnswer{askinclude-a,askinclude-b,askinclude-c}
1005 \begin{filecontents*}{\jobname.aux}
1006 \relax
1007 \end{filecontents*}
1008 \begin{filecontents*}{\jobname-aux.aux}
1009 \relax|space
1010 \gdef\AskInc@Answer{}
1011 \gdef\AskInc@MatchMethod{}
1012 |AddList
1013 |AddFile
1014 \AskInc@AddFile{askinclude-a}
1015 \gdef\AskInc@Answer{askinclude-a}
1016 \@input{askinclude-a.aux}
1017 \AskInc@AddFile{askinclude-b}
1018 \gdef\AskInc@Answer{askinclude-a,askinclude-b}
1019 \@input{askinclude-b.aux}
1020 \AskInc@AddFile{askinclude-c}
1021 \gdef\AskInc@Answer{askinclude-a,askinclude-b,askinclude-c}
1022 \@input{askinclude-c.aux}
1023 \@EndChecks
1024 \end{filecontents*}
1025 \begin{document}
1026 \CheckInclude{a}{true}
1027 \CheckInclude{b}{true}
1028 \CheckInclude{c}{true}
1029 \langle /test7 \rangle1030 \langle *test8 \rangle1031 \Stack{?yD}
1032 \CheckAnswer{askinclude-a,askinclude-b,askinclude-c}
1033 \begin{filecontents*}{\jobname.aux}
1034 \relax
1035 \end{filecontents*}
1036 \begin{filecontents*}{\jobname-aux.aux}
1037 \relax|space
1038 \gdef\AskInc@Answer{}
1039 \gdef\AskInc@MatchMethod{}
1040 |AddList
1041 |AddFile
1042 \AskInc@AddFile{askinclude-a}
1043 \gdef\AskInc@Answer{askinclude-a}
1044 \@input{askinclude-a.aux}
1045 \AskInc@AddFile{askinclude-b}
1046 \gdef\AskInc@Answer{askinclude-a,askinclude-b}
1047 \@input{askinclude-b.aux}
1048 \AskInc@AddFile{askinclude-c}
1049 \gdef\AskInc@Answer{askinclude-a,askinclude-b,askinclude-c}
1050 \@input{askinclude-c.aux}
1051 \@EndChecks
```

```
1052 \end{filecontents*}
1053 \begin{document}
1054 \CheckInclude{a}{true}
1055 \CheckInclude{b}{true}
1056 \CheckInclude{c}{true}
1057 \langle /test8 \rangle1058 \langle*test9\rangle1059 \Stack{?yN}
1060 \CheckAnswer{askinclude-a}
1061 \begin{filecontents*}{\jobname.aux}
1062 \relax
1063 \end{filecontents*}
1064 \begin{filecontents*}{\jobname-aux.aux}
1065 \relax|space
1066 \gdef\AskInc@Answer{}
1067 \gdef\AskInc@MatchMethod{}
1068 |AddList
1069 |AddFile
1070 \AskInc@AddFile{askinclude-a}
1071 \gdef\AskInc@Answer{askinclude-a}
1072 \@input{askinclude-a.aux}
1073 \AskInc@AddFile{askinclude-b}
1074 \@input{askinclude-b.aux}
1075 \AskInc@AddFile{askinclude-c}
1076 \@input{askinclude-c.aux}
1077 \@EndChecks
1078 \end{filecontents*}
1079 \begin{document}
1080 \CheckInclude{a}{true}
1081 \CheckInclude{b}{false}
1082 \CheckInclude{c}{false}
1083 \langle /test9 \rangle1084 \langle *test10 \rangle1085 \Stack{?{}N}
1086 \CheckAnswer{askinclude-a}
1087 \begin{filecontents*}{\jobname.aux}
1088 \relax
1089 \end{filecontents*}
1090 \begin{filecontents*}{\jobname-aux.aux}
1091 \relax|space
1092 \gdef\AskInc@Answer{}
1093 \gdef\AskInc@MatchMethod{}
1094 |AddList
1095 |AddFile
1096 \AskInc@AddFile{askinclude-a}
1097 \gdef\AskInc@Answer{askinclude-a}
1098 \@input{askinclude-a.aux}
1099 \AskInc@AddFile{askinclude-b}
1100 \@input{askinclude-b.aux}
1101 \AskInc@AddFile{askinclude-c}
1102 \@input{askinclude-c.aux}
1103 \@EndChecks
1104 \end{filecontents*}
1105 \begin{document}
1106 \CheckInclude{a}{true}
1107 \CheckInclude{b}{false}
1108 \CheckInclude{c}{false}
1109 \langle /test10 \rangle
```

```
1110 \langle*test11\rangle1111 \Stack{?xxyxxN}
1112 \CheckAnswer{askinclude-a}
1113 \begin{filecontents*}{\jobname.aux}
1114 \relax1115 \end{filecontents*}
1116 \begin{filecontents*}{\jobname-aux.aux}
1117 \relax|space
1118 \gdef\AskInc@Answer{}
1119 \gdef\AskInc@MatchMethod{}
1120 |AddList
1121 |AddFile
1122 \AskInc@AddFile{askinclude-a}
1123 \gdef\AskInc@Answer{askinclude-a}
1124 \@input{askinclude-a.aux}
1125 \AskInc@AddFile{askinclude-b}
1126 \@input{askinclude-b.aux}
1127 \AskInc@AddFile{askinclude-c}
1128 \@input{askinclude-c.aux}
1129 \@EndChecks
1130 \end{filecontents*}
1131 \begin{document}
1132 \CheckInclude{a}{true}
1133 \CheckInclude{b}{false}
1134 \CheckInclude{c}{false}
1135 \langle /test11 \rangle
```
## <span id="page-29-40"></span><span id="page-29-35"></span><span id="page-29-34"></span><span id="page-29-33"></span><span id="page-29-27"></span><span id="page-29-11"></span><span id="page-29-10"></span><span id="page-29-5"></span><span id="page-29-4"></span><span id="page-29-3"></span><span id="page-29-1"></span><span id="page-29-0"></span>**3.5 Second run tests**

```
1136 \langle *test12 \rangle1137 \Stack{{}}
1138 \CheckAnswer{askinclude-b}
1139 \begin{filecontents*}{\jobname.aux}
1140 \gdef\AskInc@Answer{askinclude-b}
1141 \gdef\AskInc@MatchMethod{}
1142 |AddList
1143 |AddFile
1144 \AskInc@AddFile{askinclude-a}
1145 \AskInc@AddFile{askinclude-b}
1146 \AskInc@AddFile{askinclude-c}
1147 \end{filecontents*}
1148 \begin{filecontents*}{\jobname-aux.aux}
1149 \relax|space
1150 \gdef\AskInc@Answer{askinclude-b}
1151 \gdef\AskInc@MatchMethod{}
1152 |AddList
1153 |AddFile
1154 \AskInc@AddFile{askinclude-a}
1155 \@input{askinclude-a.aux}
1156 \AskInc@AddFile{askinclude-b}
1157 \@input{askinclude-b.aux}
1158 \AskInc@AddFile{askinclude-c}
1159 \@input{askinclude-c.aux}
1160 \@EndChecks
1161 \end{filecontents*}
1162 \begin{document}
1163 \CheckInclude{a}{false}
1164 \CheckInclude{b}{true}
1165 \CheckInclude{c}{false}
```

```
1166 \langle /test12 \rangle1167 \langle*test13)
1168 \Stack{{}}
1169 \CheckAnswer{askinclude-b}
1170 \begin{filecontents*}{\jobname.aux}
1171 \gdef\AskInc@Answer{askinclude-b}
1172 \gdef\AskInc@MatchMethod{}
1173 |AddList
1174 |AddFile
1175 \AskInc@AddFile{askinclude-a}
1176 \AskInc@AddFile{askinclude-b}
1177 \end{filecontents*}
1178 \begin{filecontents*}{\jobname-aux.aux}
1179 \relax | space
1180 \gdef\AskInc@Answer{askinclude-b}
1181 \gdef\AskInc@MatchMethod{}
1182 |AddList
1183 |AddFile
1184 \AskInc@AddFile{askinclude-a}
1185 \@input{askinclude-a.aux}
1186 \AskInc@AddFile{askinclude-b}
1187 \@input{askinclude-b.aux}
1188 \AskInc@AddFile{askinclude-c}
1189 \@input{askinclude-c.aux}
1190 \@EndChecks
1191 \end{filecontents*}
1192 \begin{document}
1193 \CheckInclude{a}{false}
1194 \CheckInclude{b}{true}
1195 \CheckInclude{c}{false}
1196 \langle /test13 \rangle1197 \langle*test14\rangle1198 \Stack{{}}
1199 \CheckAnswer{*}
1200 \begin{filecontents*}{\jobname.aux}
1201 \gdef\AskInc@Answer{*}
1202 \gdef\AskInc@MatchMethod{}
1203 |AddList
1204 |AddFile
1205 \AskInc@AddFile{askinclude-a}
1206 \AskInc@AddFile{askinclude-b}
1207 \end{filecontents*}
1208 \begin{filecontents*}{\jobname-aux.aux}
1209 \relax|space
1210 \gdef\AskInc@Answer{*}
1211 \gdef\AskInc@MatchMethod{}
1212 |AddList
1213 |AddFile
1214 \AskInc@AddFile{askinclude-a}
1215 \@input{askinclude-a.aux}
1216 \AskInc@AddFile{askinclude-b}
1217 \@input{askinclude-b.aux}
1218 \AskInc@AddFile{askinclude-c}
1219 \@input{askinclude-c.aux}
1220 \@EndChecks
1221 \end{filecontents*}
1222 \begin{document}
1223 \CheckInclude{a}{true}
```

```
1224 \CheckInclude{b}{true}
1225 \CheckInclude{c}{true}
1226 \langle /test14 \rangle1227 \langle*test15\rangle1228 \Stack{?D}
1229 \CheckAnswer{askinclude-a,askinclude-c}
1230 \begin{filecontents*}{\jobname.aux}
1231 \gdef\AskInc@Answer{askinclude-a}
1232 \gdef\AskInc@MatchMethod{}
1233 |AddList
1234 |AddFile
1235 \AskInc@AddFile{askinclude-a}
1236 \AskInc@AddFile{askinclude-b}
1237 \end{filecontents*}
1238 \begin{filecontents*}{\jobname-aux.aux}
1239 \relax|space
1240 \gdef\AskInc@Answer{}
1241 \gdef\AskInc@MatchMethod{}
1242 |AddList
1243 |AddFile
1244 \AskInc@AddFile{askinclude-a}
1245 \gdef\AskInc@Answer{askinclude-a}
1246 \@input{askinclude-a.aux}
1247 \AskInc@AddFile{askinclude-b}
1248 \@input{askinclude-b.aux}
1249 \AskInc@AddFile{askinclude-c}
1250 \gdef\AskInc@Answer{askinclude-a,askinclude-c}
1251 \@input{askinclude-c.aux}
1252 \@EndChecks
1253 \end{filecontents*}
1254 \begin{document}
1255 \CheckInclude{a}{true}
1256 \CheckInclude{b}{false}
1257 \CheckInclude{c}{true}
1258 \langle /test15 \rangle1259 \langle *test16 \rangle1260 \Stack{?A}
1261 \CheckAnswer{askinclude-a,askinclude-b,askinclude-c}
1262 \begin{filecontents*}{\jobname.aux}
1263 \gdef\AskInc@Answer{askinclude-a}
1264 \gdef\AskInc@MatchMethod{}
1265 |AddList
1266 |AddFile
1267 \AskInc@AddFile{askinclude-a}
1268 \AskInc@AddFile{askinclude-b}
1269 \end{filecontents*}
1270 \begin{filecontents*}{\jobname-aux.aux}
1271 \relax|space
1272 \gdef\AskInc@Answer{}
1273 \gdef\AskInc@MatchMethod{}
1274 |AddList
1275 |AddFile
1276 \AskInc@AddFile{askinclude-a}
1277 \gdef\AskInc@Answer{askinclude-a}
1278 \@input{askinclude-a.aux}
1279 \AskInc@AddFile{askinclude-b}
1280 \gdef\AskInc@Answer{askinclude-a,askinclude-b}
1281 \@input{askinclude-b.aux}
```

```
1282 \AskInc@AddFile{askinclude-c}
1283 \gdef\AskInc@Answer{askinclude-a,askinclude-b,askinclude-c}
1284 \@input{askinclude-c.aux}
1285 \@EndChecks
1286 \end{filecontents*}
1287 \begin{document}
1288 \CheckInclude{a}{true}
1289 \CheckInclude{b}{true}
1290 \CheckInclude{c}{true}
1291 \langle/test16}
1292 \langle *test17 \rangle1293 \Stack{?N}
1294 \CheckAnswer{}
1295 \begin{filecontents*}{\jobname.aux}
1296 \gdef\AskInc@Answer{askinclude-a}
1297 \gdef\AskInc@MatchMethod{}
1298 |AddList
1299 |AddFile
1300 \AskInc@AddFile{askinclude-a}
1301 \AskInc@AddFile{askinclude-b}
1302 \end{filecontents*}
1303 \begin{filecontents*}{\jobname-aux.aux}
1304 \relax|space
1305 \gdef\AskInc@Answer{}
1306 \gdef\AskInc@MatchMethod{}
1307 |AddList
1308 |AddFile
1309 \AskInc@AddFile{askinclude-a}
1310 \@input{askinclude-a.aux}
1311 \AskInc@AddFile{askinclude-b}
1312 \@input{askinclude-b.aux}
1313 \AskInc@AddFile{askinclude-c}
1314 \@input{askinclude-c.aux}
1315 \@EndChecks
1316 \end{filecontents*}
1317 \begin{document}
1318 \CheckInclude{a}{false}
1319 \CheckInclude{b}{false}
1320 \CheckInclude{c}{false}
1321 \langle /test17 \rangle1322 \langle *test18 \rangle1323 \Stack{}
1324 \CheckAnswer{askinclude-a}
1325 \begin{filecontents*}{\jobname.aux}
1326 \gdef\AskInc@Answer{askinclude-a}
1327 \gdef\AskInc@MatchMethod{}
1328 |AddList
1329 |AddFile
1330 \AskInc@AddFile{askinclude-a}
1331 \AskInc@AddFile{askinclude-b}
1332 \end{filecontents*}
1333 \begin{filecontents*}{\jobname-aux.aux}
1334 \relax|space
1335 \gdef\AskInc@Answer{askinclude-a}
1336 \gdef\AskInc@MatchMethod{}
1337 |AddList
1338 |AddFile
1339 \AskInc@AddFile{askinclude-a}
```

```
1340 \@input{askinclude-a.aux}
1341 \AskInc@AddFile{askinclude-b}
1342 \@input{askinclude-b.aux}
1343 \AskInc@AddFile{askinclude-c}
1344 \@input{askinclude-c.aux}
1345 \@EndChecks
1346 \end{filecontents*}
1347 \begin{document}
1348 \CheckInclude{a}{false}
1349 \CheckInclude{b}{true}
1350 \CheckInclude{c}{false}
1351 \langle /test18 \rangle1352 \langle*test19\rangle1353 \Stack{?N}
1354 \CheckAnswer{}
1355 \begin{filecontents*}{\jobname.aux}
1356 \gdef\AskInc@Answer{askinclude-a}
1357 \gdef\AskInc@MatchMethod{}
1358 |AddList
1359 |AddFile
1360 \AskInc@AddFile{askinclude-a}
1361 \AskInc@AddFile{askinclude-b}
1362 \end{filecontents*}
1363 \begin{filecontents*}{\jobname-aux.aux}
1364 \relax|space
1365 \gdef\AskInc@Answer{}
1366 \gdef\AskInc@MatchMethod{}
1367 |AddList
1368 |AddFile
1369 \AskInc@AddFile{askinclude-a}
1370 \@input{askinclude-a.aux}
1371 \AskInc@AddFile{askinclude-b}
1372 \@input{askinclude-b.aux}
1373 \AskInc@AddFile{askinclude-c}
1374 \@input{askinclude-c.aux}
1375 \@EndChecks
1376 \end{filecontents*}
1377 \ifx\AtBeginDocumentMode Y%
1378 \AtBeginDocument{\includeonly{askinclude-b}}%
1379 \else
1380 \includeonly{askinclude-b}%
1381 \fi
1382 \begin{document}
1383 \CheckInclude{a}{false}
1384 \CheckInclude{b}{false}
1385 \CheckInclude{c}{false}
1386 \langle /test19 \rangle
```
## <span id="page-33-42"></span><span id="page-33-40"></span><span id="page-33-37"></span><span id="page-33-36"></span><span id="page-33-35"></span><span id="page-33-27"></span><span id="page-33-23"></span><span id="page-33-22"></span><span id="page-33-21"></span><span id="page-33-18"></span><span id="page-33-16"></span><span id="page-33-15"></span><span id="page-33-14"></span><span id="page-33-9"></span><span id="page-33-8"></span><span id="page-33-7"></span><span id="page-33-2"></span><span id="page-33-0"></span>**3.6 Compatibility for changing from old to new**

```
1387 (*test20)
1388 \Stack{{}}
1389 \CheckAnswer{*}
1390 \begin{filecontents*}{\jobname.aux}
1391 \@includeonly{*}
1392 \end{filecontents*}
1393 \begin{filecontents*}{\jobname-aux.aux}
1394 \relax|space
1395 \gdef\AskInc@Answer{*}
```

```
1396 \gdef\AskInc@MatchMethod{}
1397 |AddList
1398 |AddFile
1399 \AskInc@AddFile{askinclude-a}
1400 \@input{askinclude-a.aux}
1401 \AskInc@AddFile{askinclude-b}
1402 \@input{askinclude-b.aux}
1403 \AskInc@AddFile{askinclude-c}
1404 \@input{askinclude-c.aux}
1405 \@EndChecks
1406 \end{filecontents*}
1407 \begin{document}
1408 \CheckInclude{a}{true}
1409 \CheckInclude{b}{true}
1410 \CheckInclude{c}{true}
1411 \langle /test20 \rangle1412 \langle*test21\rangle1413 \Stack{{}}
1414 \CheckAnswer{-}
1415 \begin{filecontents*}{\jobname.aux}
1416 \@includeonly{}
1417 \end{filecontents*}
1418 \begin{filecontents*}{\jobname-aux.aux}
1419 \relax|space
1420 \gdef\AskInc@Answer{-}
1421 \gdef\AskInc@MatchMethod{}
1422 |AddList
1423 |AddFile
1424 \AskInc@AddFile{askinclude-a}
1425 \@input{askinclude-a.aux}
1426 \AskInc@AddFile{askinclude-b}
1427 \@input{askinclude-b.aux}
1428 \AskInc@AddFile{askinclude-c}
1429 \@input{askinclude-c.aux}
1430 \@EndChecks
1431 \end{filecontents*}
1432 \begin{document}
1433 \CheckInclude{a}{false}
1434 \CheckInclude{b}{false}
1435 \CheckInclude{c}{false}
1436 \langle /test21 \rangle1437 \langle*test22\rangle1438 \Stack{{}}
1439 \CheckAnswer{askinclude-a,askinclude-c}
1440 \begin{filecontents*}{\jobname.aux}
1441 \@includeonly{askinclude-a,askinclude-c}
1442 \end{filecontents*}
1443\begin{filecontents*}{\jobname-aux.aux}
1444 \relax | space
1445 \gdef\AskInc@Answer{askinclude-a,askinclude-c}
1446 \gdef\AskInc@MatchMethod{}
1447 |AddList
1448 |AddFile
1449 \AskInc@AddFile{askinclude-a}
1450 \@input{askinclude-a.aux}
1451 \AskInc@AddFile{askinclude-b}
1452 \@input{askinclude-b.aux}
1453 \AskInc@AddFile{askinclude-c}
```

```
1454 \@input{askinclude-c.aux}
1455 \@EndChecks
1456 \end{filecontents*}
1457 \begin{document}
1458 \CheckInclude{a}{true}
1459 \CheckInclude{b}{false}
1460 \CheckInclude{c}{true}
1461 \langle /test22 \rangle
```
## <span id="page-35-31"></span><span id="page-35-30"></span><span id="page-35-0"></span>**3.7 Regular expressions**

```
1462 \langle*test23\rangle1463 \Stack{{makematch}{*,!askinclude-b}}
1464 \CheckAnswer{*,!askinclude-b}
1465 \CheckMatchMethod{makematch}
1466 \begin{filecontents*}{\jobname.aux}
1467 \relaxright1468 \end{filecontents*}
1469 \begin{filecontents*}{\jobname-aux.aux}
1470 \relax|space
1471 \gdef\AskInc@Answer{*,!askinclude-b}
1472 \gdef\AskInc@MatchMethod{makematch}
1473 |AddList
1474 |AddFile
1475 \AskInc@AddFile{askinclude-a}
1476 |AddMatch
1477 \AskInc@AddMatch{askinclude-a}
1478 \@input{askinclude-a.aux}
1479 \AskInc@AddFile{askinclude-b}
1480 \@input{askinclude-b.aux}
1481 \AskInc@AddFile{askinclude-c}
1482 \AskInc@AddMatch{askinclude-c}
1483 \@input{askinclude-c.aux}
1484 \@EndChecks
1485 \end{filecontents*}
1486 \begin{document}
1487 \CheckInclude{a}{true}
1488 \CheckInclude{b}{false}
1489 \CheckInclude{c}{true}
1490 \langle /test23 \rangle1491 \langle*test24\rangle1492 \Stack{{pdfmatch}{.,!askinclude-b}}
1493 \CheckAnswer{.,!askinclude-b}
1494 \CheckMatchMethod{pdfmatch}
1495 \begin{filecontents*}{\jobname.aux}
1496 \relax
1497 \end{filecontents*}
1498 \begin{filecontents*}{\jobname-aux.aux}
1499 \relax|space
1500 \gdef\AskInc@Answer{.,!askinclude-b}
1501 \gdef\AskInc@MatchMethod{pdfmatch}
1502 |AddList
1503 |AddFile
1504 \AskInc@AddFile{askinclude-a}
1505 |AddMatch
1506 \AskInc@AddMatch{askinclude-a}
1507 \@input{askinclude-a.aux}
1508 \AskInc@AddFile{askinclude-b}
1509 \@input{askinclude-b.aux}
```

```
1510 \AskInc@AddFile{askinclude-c}
1511 \AskInc@AddMatch{askinclude-c}
1512 \@input{askinclude-c.aux}
1513 \@EndChecks
1514 \end{filecontents*}
1515 \begin{document}
1516 \CheckInclude{a}{true}
1517 \CheckInclude{b}{false}
1518 \CheckInclude{c}{true}
1519 \langle /test24 \rangle
```
## <span id="page-36-13"></span><span id="page-36-12"></span><span id="page-36-11"></span><span id="page-36-0"></span>**3.8 Common end**

<span id="page-36-15"></span>1520  $\langle *test0 \rangle$ 1521 \end{document} 1522  $\langle /test0 \rangle$ 

# <span id="page-36-1"></span>**4 Installation**

## <span id="page-36-2"></span>**4.1 Download**

Package. This package is available on CTAN<sup>[1](#page-36-5)</sup>:

**[CTAN:macros/latex/contrib/oberdiek/askinclude.dtx](http://ctan.org/tex-archive/macros/latex/contrib/oberdiek/askinclude.dtx)** The source file.

**[CTAN:macros/latex/contrib/oberdiek/askinclude.pdf](http://ctan.org/tex-archive/macros/latex/contrib/oberdiek/askinclude.pdf)** Documentation.

**Bundle.** All the packages of the bundle 'oberdiek' are also available in a TDS compliant ZIP archive. There the packages are already unpacked and the documentation files are generated. The files and directories obey the TDS standard.

**[CTAN:install/macros/latex/contrib/oberdiek.tds.zip](http://ctan.org/tex-archive/install/macros/latex/contrib/oberdiek.tds.zip)**

*TDS* refers to the standard "A Directory Structure for TEX Files" ([CTAN:tds/](http://ctan.org/tex-archive/tds/tds.pdf) [tds.pdf](http://ctan.org/tex-archive/tds/tds.pdf)). Directories with texmf in their name are usually organized this way.

## <span id="page-36-3"></span>**4.2 Bundle installation**

**Unpacking.** Unpack the oberdiek.tds.zip in the TDS tree (also known as texmf tree) of your choice. Example (linux):

unzip oberdiek.tds.zip -d ~/texmf

**Script installation.** Check the directory TDS:scripts/oberdiek/ for scripts that need further installation steps. Package attachfile2 comes with the Perl script pdfatfi.pl that should be installed in such a way that it can be called as pdfatfi. Example (linux):

chmod +x scripts/oberdiek/pdfatfi.pl cp scripts/oberdiek/pdfatfi.pl /usr/local/bin/

## <span id="page-36-4"></span>**4.3 Package installation**

**Unpacking.** The .dtx file is a self-extracting docstrip archive. The files are extracted by running the .dtx through plain T<sub>E</sub>X:

tex askinclude.dtx

<span id="page-36-5"></span><sup>1</sup><http://ctan.org/pkg/askinclude>

**TDS.** Now the different files must be moved into the different directories in your installation TDS tree (also known as texmf tree):

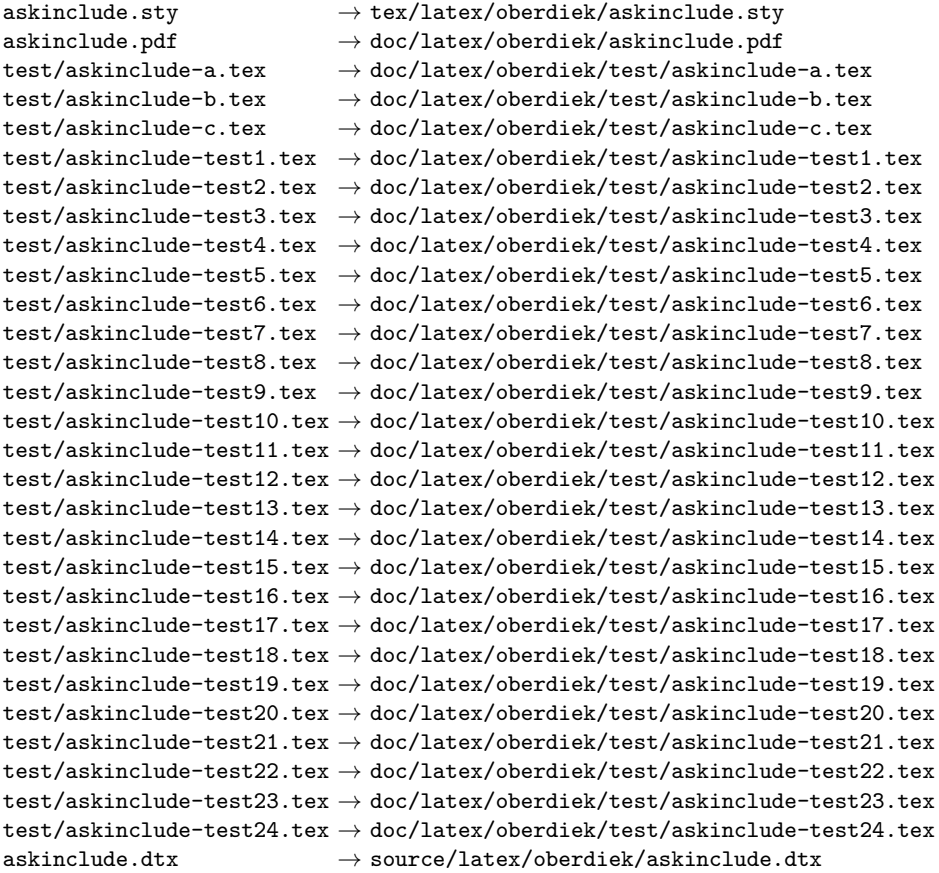

If you have a docstrip.cfg that configures and enables docstrip's TDS installing feature, then some files can already be in the right place, see the documentation of docstrip.

## <span id="page-37-0"></span>**4.4 Refresh file name databases**

If your TEX distribution (teTEX, mikTEX,  $\dots$ ) relies on file name databases, you must refresh these. For example, teT<sub>E</sub>X users run texhash or mktexlsr.

#### <span id="page-37-1"></span>**4.5 Some details for the interested**

**Attached source.** The PDF documentation on CTAN also includes the .dtx source file. It can be extracted by AcrobatReader 6 or higher. Another option is pdftk, e.g. unpack the file into the current directory:

pdftk askinclude.pdf unpack\_files output .

Unpacking with LAT<sub>E</sub>X. The .dtx chooses its action depending on the format:

**plain TEX:** Run docstrip and extract the files.

**LATEX:** Generate the documentation.

If you insist on using  $L^2T_FX$  for docstrip (really, docstrip does not need  $L^2T_FX$ ), then inform the autodetect routine about your intention:

latex \let\install=y\input{askinclude.dtx}

Do not forget to quote the argument according to the demands of your shell.

Generating the documentation. You can use both the .dtx or the .drv to generate the documentation. The process can be configured by the configuration file ltxdoc.cfg. For instance, put this line into this file, if you want to have A4 as paper format:

```
\PassOptionsToClass{a4paper}{article}
```
An example follows how to generate the documentation with pdfI $\Delta T$ FX:

```
pdflatex askinclude.dtx
bibtex askinclude.aux
makeindex -s gind.ist askinclude.idx
pdflatex askinclude.dtx
makeindex -s gind.ist askinclude.idx
pdflatex askinclude.dtx
```
# <span id="page-38-0"></span>**5 Catalogue**

The following XML file can be used as source for the T<sub>E</sub>X Catalogue. The elements caption and description are imported from the original XML file from the Catalogue. The name of the XML file in the Catalogue is askinclude.xml.

```
1523 \langle*catalogue\rangle1524 <?xml version='1.0' encoding='us-ascii'?>
1525 <!DOCTYPE entry SYSTEM 'catalogue.dtd'>
1526 <entry datestamp='$Date$' modifier='$Author$' id='askinclude'>
1527 <name>askinclude</name>
1528 <caption>Interactive use of \includeonly</caption>
1529 <authorref id='auth:straub'/>
1530 <authorref id='auth:oberdiek'/>
1531 <copyright owner="Pablo A. Straub" year='1991-1994'/>
1532 <copyright owner="Heiko Oberdiek" year='2007,2008,2011'/>
1533 <license type='lppl1.3'/>
1534 <version number='2.3'/>
1535 <description>
1536 The package asks the user which files to put in a \includeonly
1537 command. There is provision for answering \text{LH} and \text{LH} and \text{LH}1538 time" or k#x201C;all files".
1539 <br>2p/51540 The package is part of the <xref refid='oberdiek'>oberdiek</xref> bundle.
1541 </description>
1542 <documentation details='Package documentation'
1543 href='ctan:/macros/latex/contrib/oberdiek/askinclude.pdf'/>
1544 <ctan file='true' path='/macros/latex/contrib/oberdiek/askinclude.dtx'/>
1545 <miktex location='oberdiek'/>
1546 <texlive location='oberdiek'/>
1547 <install path='/macros/latex/contrib/oberdiek/oberdiek.tds.zip'/>
1548 </entry>
1549 \langle/catalogue)
```
# <span id="page-38-1"></span>**6 Acknowledgement**

**Tom Scavo** suggested saving the include file list from the previous run and a simplified user interface.

**Joseph Wright** suggested questions for each \include.

# <span id="page-39-0"></span>**7 History**

## <span id="page-39-1"></span>**[1991/11/05 v0.95]**

• First beta-test version (asked two questions).

## <span id="page-39-2"></span>**[1991/11/05 v0.99]**

• Second beta-test version (asks one question; uses '\*' and '-').

## <span id="page-39-3"></span>**[1991/11/07 v1.0]**

• Changed prompts (sent to [comp.text.tex](news:comp.text.tex)): ["Interactive inclusion of files](http://groups.google.com/group/comp.text.tex/msg/34b770a7c277e79c) [in LaTeX"](http://groups.google.com/group/comp.text.tex/msg/34b770a7c277e79c) [2](#page-39-9)

## <span id="page-39-4"></span>**[1991/12/13 v1.1]**

• *Unknown*.

# <span id="page-39-5"></span>**[1994/11/02 v1.2e]**

- Two small changes to run under LaTeX2e [RF].
- Additional documentation [TRS].

# <span id="page-39-6"></span>**[2007/10/15 v1.0 (askinc)]**

- Reimplementation, published as askinc in newsgroup [comp.text.tex](news:comp.text.tex): ["Re: askinclude.sty"](http://groups.google.com/group/comp.text.tex/msg/2d638b84a858fdc8) [3](#page-39-10)
- Listing of included files, collected from the previous run before the question.
- No error message by .aux file if package is removed.

## <span id="page-39-7"></span>**[2007/10/23 v2.0]**

- The next version of askinc becomes version 2.0 of askinclude.
- '?' added for questioning each file.
- \includeonly has precedence until package loading. Then it is disabled by a warning.
- Documentation rewritten/added.
- Tests added.

## <span id="page-39-8"></span>**[2008/08/11 v2.1]**

- Code is not changed.
- URLs updated.

<span id="page-39-10"></span><span id="page-39-9"></span><sup>2</sup>Url: <http://groups.google.com/group/comp.text.tex/msg/34b770a7c277e79c> <sup>3</sup>Url: <http://groups.google.com/group/comp.text.tex/msg/2d638b84a858fdc8>

# <span id="page-40-0"></span>**[2011/12/02 v2.2]**

• Bibliography rewritten for biblatex.

# <span id="page-40-1"></span>**[2016/05/14 v2.3]**

• Luatex compatibility

# <span id="page-40-2"></span>**8 Index**

Numbers written in italic refer to the page where the corresponding entry is described; numbers underlined refer to the code line of the definition; plain numbers refer to the code lines where the entry is used.

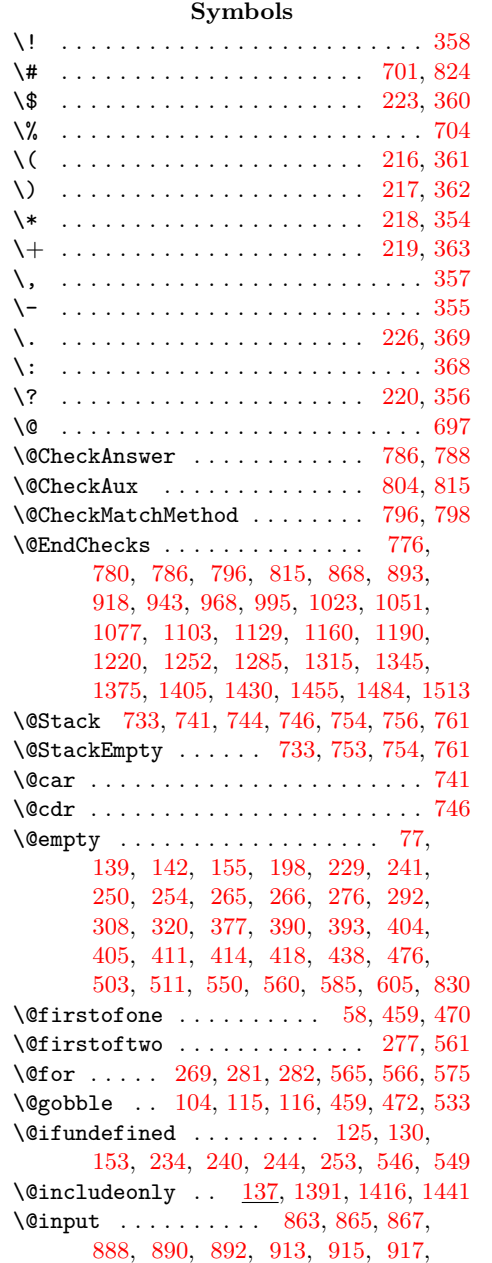

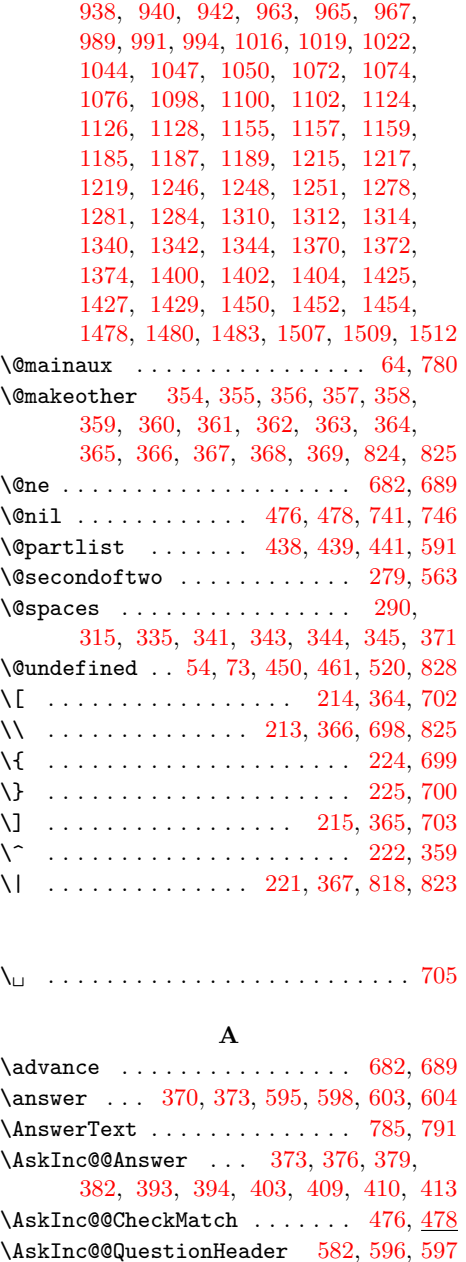

\AskInc@AddFile . <u>[96,](#page-8-2) 103</u>, [109,](#page-8-4) [839,](#page-24-10) [862,](#page-24-11) [864,](#page-24-12) [866,](#page-24-13) [887,](#page-25-8) [889,](#page-25-9) [891,](#page-25-10) [912,](#page-25-11) [914,](#page-25-12) [916,](#page-25-13) [937,](#page-26-10) [939,](#page-26-11) [941,](#page-26-12) [962,](#page-26-13) [964,](#page-26-14) [966,](#page-26-15) [987,](#page-26-16) [990,](#page-26-17) [992,](#page-26-18) [1014,](#page-27-10) [1017,](#page-27-11) [1020,](#page-27-12) [1042,](#page-27-13) [1045,](#page-27-14) [1048,](#page-27-15) [1070,](#page-28-8) [1073,](#page-28-9) [1075,](#page-28-10) [1096,](#page-28-11) [1099,](#page-28-12) [1101,](#page-28-13) [1122,](#page-29-9) [1125,](#page-29-10) [1127,](#page-29-11) [1144,](#page-29-12) [1145,](#page-29-13) [1146,](#page-29-14) [1154,](#page-29-15) [1156,](#page-29-16) [1158,](#page-29-17) [1175,](#page-30-8) [1176,](#page-30-9) [1184,](#page-30-10) [1186,](#page-30-11) [1188,](#page-30-12) [1205,](#page-30-13) [1206,](#page-30-14) [1214,](#page-30-15) [1216,](#page-30-16) [1218,](#page-30-17) [1235,](#page-31-6) [1236,](#page-31-7) [1244,](#page-31-8) [1247,](#page-31-9) [1249,](#page-31-10) [1267,](#page-31-11) [1268,](#page-31-12) [1276,](#page-31-13) [1279,](#page-31-14) [1282,](#page-32-6) [1300,](#page-32-7) [1301,](#page-32-8) [1309,](#page-32-9) [1311,](#page-32-10) [1313,](#page-32-11) [1330,](#page-32-12) [1331,](#page-32-13) [1339,](#page-32-14) [1341,](#page-33-10) [1343,](#page-33-11) [1360,](#page-33-12) [1361,](#page-33-13) [1369,](#page-33-14) [1371,](#page-33-15) [1373,](#page-33-16) [1399,](#page-34-12) [1401,](#page-34-13) [1403,](#page-34-14) [1424,](#page-34-15) [1426,](#page-34-16) [1428,](#page-34-17) [1449,](#page-34-18) [1451,](#page-34-19) [1453,](#page-34-20) [1475,](#page-35-9) [1479,](#page-35-10) [1481,](#page-35-11) [1504,](#page-35-12) [1508,](#page-35-13) [1510](#page-36-8) \AskInc@AddList . . . . . . . . . . . . . .  $\ldots$  . . . . [72,](#page-7-7) [97,](#page-8-5) [526,](#page-18-5) [827,](#page-24-14) [840,](#page-24-15) [845](#page-24-16)  $\lambda$ skInc@AddMatch ......  $525, 532,$  $525, 532,$  $525, 532,$ [538,](#page-18-8) [844,](#page-24-17) [1477,](#page-35-14) [1482,](#page-35-15) [1506,](#page-35-16) [1511](#page-36-9) \AskInc@Answer . . . . . . . . . . . . . . . . . . . . [127,](#page-9-11) [138,](#page-9-12) [139,](#page-9-4) [140,](#page-9-13) [235,](#page-12-21) [237,](#page-12-22) [239,](#page-12-23) [270,](#page-13-13) [274,](#page-13-14) [281,](#page-13-9) [315,](#page-14-8) [394,](#page-15-25) [404,](#page-15-11) [409,](#page-15-27) [420,](#page-16-8) [433,](#page-16-9) [543,](#page-18-9) [585,](#page-19-2) [586,](#page-19-15) [588,](#page-19-16) [591,](#page-19-8) [790,](#page-23-11) [858,](#page-24-18) [883,](#page-25-14) [908,](#page-25-15) [933,](#page-25-16) [958,](#page-26-19) [983,](#page-26-20) [988,](#page-26-21) [993,](#page-26-22) [1010,](#page-27-16) [1015,](#page-27-17) [1018,](#page-27-18) [1021,](#page-27-19) [1038,](#page-27-20) [1043,](#page-27-21) [1046,](#page-27-22) [1049,](#page-27-23) [1066,](#page-28-14) [1071,](#page-28-15) [1092,](#page-28-16) [1097,](#page-28-17) [1118,](#page-29-18) [1123,](#page-29-19) [1140,](#page-29-20) [1150,](#page-29-21) [1171,](#page-30-18) [1180,](#page-30-19) [1201,](#page-30-20) [1210,](#page-30-21) [1231,](#page-31-15) [1240,](#page-31-16) [1245,](#page-31-17) [1250,](#page-31-18) [1263,](#page-31-19) [1272,](#page-31-20) [1277,](#page-31-21) [1280,](#page-31-22) [1283,](#page-32-15) [1296,](#page-32-16) [1305,](#page-32-17) [1326,](#page-32-18) [1335,](#page-32-19) [1356,](#page-33-17) [1365,](#page-33-18) [1395,](#page-33-19) [1420,](#page-34-21) [1445,](#page-34-22) [1471,](#page-35-17) [1500](#page-35-18) \AskInc@AskFile ...... [115,](#page-9-14) [119,](#page-9-15) [406](#page-15-29)  $\Lambda$ skInc@AskQuestion ...... [583,](#page-19-17) [594](#page-19-18) \AskInc@AskResult ............ . [584,](#page-19-19) [603,](#page-20-3) [605,](#page-20-2) [606,](#page-20-5) [609,](#page-20-6) [612,](#page-20-7) [615,](#page-20-8) [617,](#page-20-9) [620,](#page-20-10) [622,](#page-20-11) [625,](#page-20-12) [627,](#page-20-13) [631](#page-20-14) \AskInc@AtBeginDocument ..... [57,](#page-7-8) [62](#page-7-9) \AskInc@AtEnd . . . . [29,](#page-6-3) [30,](#page-6-4) [51,](#page-7-10) [162,](#page-10-4) [644](#page-20-15) \AskInc@CharAll . . . . . . . . . [208,](#page-11-6) [615](#page-20-8) \AskInc@CharAsterisk . . . . . . . . . .  $\ldots$  . [201,](#page-11-7) [235,](#page-12-21) [270,](#page-13-13) [410,](#page-15-28) [547,](#page-18-10) [554](#page-19-20)  $\Lambda$ skInc@CharDefault ......  $210,625$  $210,625$ \AskInc@CharExclam . . . . . . . [205,](#page-11-9) [480](#page-17-7) \AskInc@CharHash [69,](#page-7-11) [73,](#page-7-6) [75,](#page-8-6) [77,](#page-8-0) [84,](#page-8-7) [86](#page-8-8) \AskInc@CharMinus . . . . . . . . . . . .  $\ldots$  . . . . . . [202,](#page-11-10) [273,](#page-13-15) [274,](#page-13-14) [413,](#page-16-7) [558](#page-19-21) \AskInc@CharNo . . . . . . . . . . . . . . .  $\ldots$  .  $\frac{207}{557}$ , [573,](#page-19-23) [577,](#page-19-24) [612,](#page-20-7) [622](#page-20-11)  $\verb+\AskInc@CharNone + \ldots + 209, 620$  $\verb+\AskInc@CharNone + \ldots + 209, 620$  $\verb+\AskInc@CharNone + \ldots + 209, 620$  $\verb+\AskInc@CharNone + \ldots + 209, 620$ \AskInc@CharPlus . . [203,](#page-11-13) [271,](#page-13-16) [285,](#page-13-17) [291](#page-13-18) \AskInc@CharQuestion . . . . . [204,](#page-11-14) [403](#page-15-26) \AskInc@CharYes . . . . . . . . . . . . . .  $. \quad 206, 555, 569, 574, 584, 609, 617$  $. \quad 206, 555, 569, 574, 584, 609, 617$  $. \quad 206, 555, 569, 574, 584, 609, 617$  $. \quad 206, 555, 569, 574, 584, 609, 617$  $. \quad 206, 555, 569, 574, 584, 609, 617$  $. \quad 206, 555, 569, 574, 584, 609, 617$  $. \quad 206, 555, 569, 574, 584, 609, 617$  $. \quad 206, 555, 569, 574, 584, 609, 617$  $. \quad 206, 555, 569, 574, 584, 609, 617$  $. \quad 206, 555, 569, 574, 584, 609, 617$  $. \quad 206, 555, 569, 574, 584, 609, 617$  $. \quad 206, 555, 569, 574, 584, 609, 617$  $. \quad 206, 555, 569, 574, 584, 609, 617$  $. \quad 206, 555, 569, 574, 584, 609, 617$ 

\AskInc@CheckMatch . . . . . . . [468,](#page-17-8) [475](#page-17-9)  $\Lambda$ skInc@Default ....... [555,](#page-19-25) [557,](#page-19-22) [569,](#page-19-26) [573,](#page-19-23) [574,](#page-19-27) [577,](#page-19-24) [600,](#page-19-28) [606,](#page-20-5) [627](#page-20-13)  $\Lambda$ skInc@DoAskFile ....... [406,](#page-15-29)  $552$  $\backslash$ AskInc@DoInclude ............ [429](#page-16-10) \AskInc@DoMatch . . . . . . [436,](#page-16-11) [454,](#page-16-12) [465](#page-17-10) \AskInc@File . . . . . . . . . . [269,](#page-13-8) [284,](#page-13-19) [290,](#page-13-12) [293,](#page-13-20) [297,](#page-13-21) [553,](#page-19-30) [568,](#page-19-31) [576,](#page-19-32) [599](#page-19-33) \AskInc@Files [97,](#page-8-5) [112,](#page-8-9) [266,](#page-13-3) [269,](#page-13-8) [575,](#page-19-6) [840](#page-24-15) \AskInc@FilterPattern ..... [505,](#page-17-11) [507](#page-18-11) \AskInc@Foundfalse ........ [466,](#page-17-12) [483](#page-17-13) \AskInc@Foundtrue ............ [490](#page-17-14)  $\mathrm{AskInc@Include}$  ............... [429](#page-16-10) \AskInc@InvalidPattern [485,](#page-17-15) [492,](#page-17-16) [496](#page-17-17) \AskInc@MainAnswer ........ [396,](#page-15-30) [402](#page-15-31)  $\lambda$ SkInc@MainQuestion ..... [347,](#page-14-14) [643](#page-20-16) \AskInc@MakeMatchInit ..... [446,](#page-16-13) [452](#page-16-14) \AskInc@Mark . . [271,](#page-13-16) [273,](#page-13-15) [285,](#page-13-17) [290,](#page-13-12) [291](#page-13-18)  $\Lambda$ skInc@MatchFile ...  $116, 120, 435$  $116, 120, 435$  $116, 120, 435$  $116, 120, 435$  $116, 120, 435$ \AskInc@MatchFiles . . . . . . . . . . . . . . . . . [158,](#page-10-5) [254,](#page-12-12) [282,](#page-13-10) [526,](#page-18-5) [566,](#page-19-5) [845](#page-24-16) \AskInc@MatchInit ....... [423,](#page-16-16) [431](#page-16-17) \AskInc@MatchList ........ [434,](#page-16-18) [458,](#page-16-19) [468,](#page-17-8) [502,](#page-17-18) [505,](#page-17-11) [511,](#page-18-1) [512,](#page-18-12) [514](#page-18-13) \AskInc@MatchMethod [132,](#page-9-18) [142,](#page-9-5) [155,](#page-10-2) [241,](#page-12-10) [243,](#page-12-24) [245,](#page-12-25) [276,](#page-13-4) [308,](#page-13-6) [311,](#page-13-22) [405,](#page-15-12) [411,](#page-15-13) [414,](#page-16-0) [417,](#page-16-20) [445,](#page-16-21) [800,](#page-23-12) [859,](#page-24-19) [884,](#page-25-17) [909,](#page-25-18) [934,](#page-25-19) [959,](#page-26-23) [984,](#page-26-24) [1011,](#page-27-24) [1039,](#page-27-25) [1067,](#page-28-18) [1093,](#page-28-19) [1119,](#page-29-22) [1141,](#page-29-23) [1151,](#page-29-24) [1172,](#page-30-22) [1181,](#page-30-23) [1202,](#page-30-24) [1211,](#page-30-25) [1232,](#page-31-23) [1241,](#page-31-24) [1264,](#page-31-25) [1273,](#page-31-26) [1297,](#page-32-20) [1306,](#page-32-21) [1327,](#page-32-22) [1336,](#page-32-23) [1357,](#page-33-20) [1366,](#page-33-21) [1396,](#page-34-23) [1421,](#page-34-24) [1446,](#page-34-25) [1472,](#page-35-19) [1501](#page-35-20) \AskInc@MatchOption . . . . . . . . . . . . [183,](#page-10-6) [187,](#page-11-16) [198,](#page-11-2) [245,](#page-12-25) [247,](#page-12-26) [250,](#page-12-11) [335,](#page-14-9) [377,](#page-15-8) [380,](#page-15-32) [384,](#page-15-33) [390,](#page-15-9) [417,](#page-16-20) [418](#page-16-1)  $\Lambda$ skInc@Next . . . . . . . . . . . . . [375,](#page-15-34) [396,](#page-15-30) [400,](#page-15-35) [607,](#page-20-17) [610,](#page-20-18) [613,](#page-20-19) [637,](#page-20-20) [641](#page-20-21) \AskInc@OrgInclude ....... [113,](#page-9-19) [121](#page-9-20) \AskInc@OrgIncludeOnly ........ . . . . . . . . [164,](#page-10-7) [407,](#page-15-36) [415,](#page-16-22) [419,](#page-16-23) [424](#page-16-24) \AskInc@Pattern ... [508,](#page-18-14) [509,](#page-18-15) [512,](#page-18-12) [515](#page-18-16) \AskInc@PdfMatchAvailabletrue . . [180](#page-10-8) \AskInc@PdfMatchInit ..... [448,](#page-16-25) [463](#page-17-19) \AskInc@PreviousAnswer ........  $\ldots$  . . . . . [239,](#page-12-23) <u>546</u>, [554,](#page-19-20) [558,](#page-19-21) [565](#page-19-4) \AskInc@PreviousMatches . . . . . . . . . . . . . . . . . . . [265,](#page-13-2) [292,](#page-13-5) [293,](#page-13-20) [296](#page-13-23) \AskInc@PreviousMatchMethod . . . . . . . . . . . . . . . . . . . [243,](#page-12-24) [549,](#page-19-34) [560](#page-19-1) \AskInc@QuestionHeader [257,](#page-12-27) [348,](#page-14-15) [582](#page-19-12) \AskInc@SanitizeAnswer [211,](#page-11-17) [237,](#page-12-22) [373](#page-15-21)  $\Lambda$ skInc@SaveAnswer . . . . . . . .  $541,590$  $541,590$ \AskInc@StringMakeMatch . . . . . . . . . . . . [174,](#page-10-9) [183,](#page-10-6) [323,](#page-14-16) [379,](#page-15-23) [380,](#page-15-32) [445](#page-16-21) \AskInc@StringNoRegExp .... [173,](#page-10-10) [376](#page-15-22) \AskInc@StringPdfMatch . . . . . . . . . . . . . [175,](#page-10-11) [187,](#page-11-16) [247,](#page-12-26) [327,](#page-14-17) [382,](#page-15-24) [384](#page-15-33)

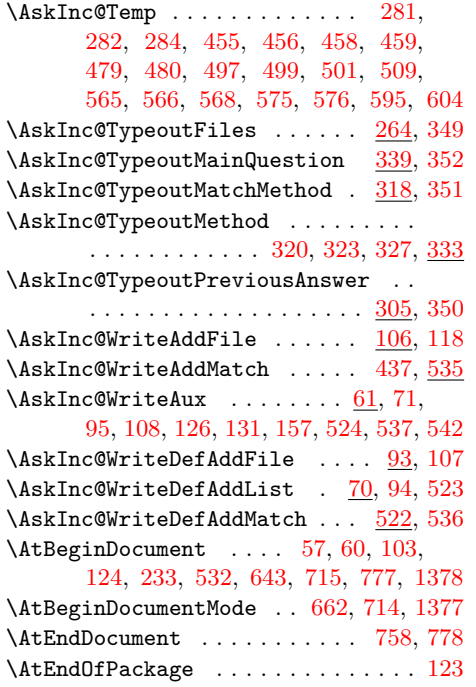

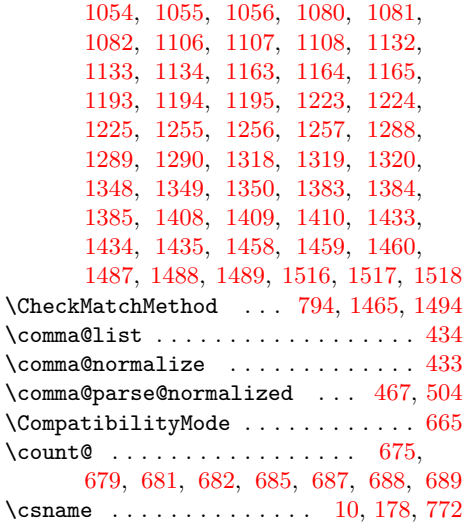

## **D**

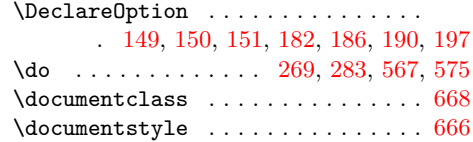

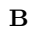

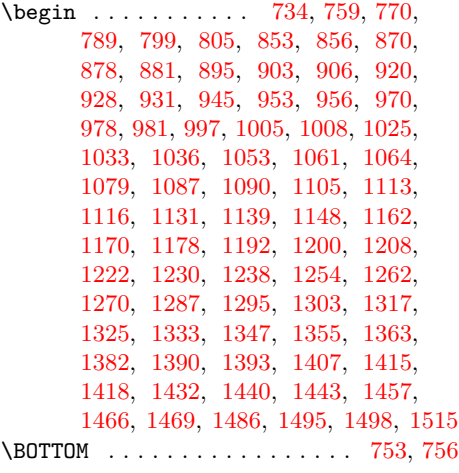

## **C**

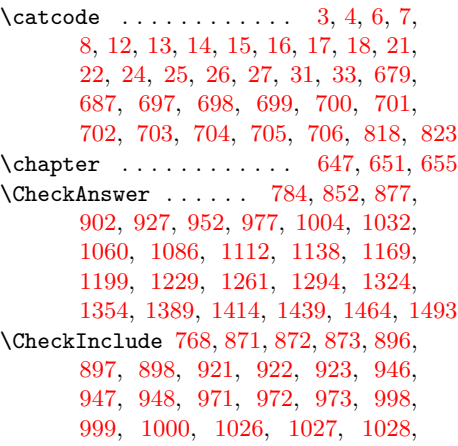

# **E**

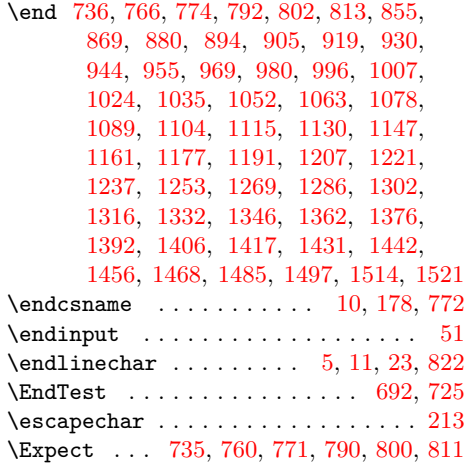

## **F**

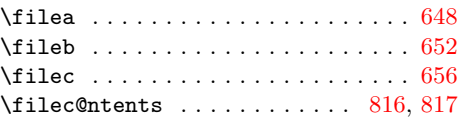

## **G**

 $\qquad \qquad \texttt{\&Qaddto@macro ... . . . . . 86, 295,}$  $\qquad \qquad \texttt{\&Qaddto@macro ... . . . . . 86, 295,}$  $\qquad \qquad \texttt{\&Qaddto@macro ... . . . . . 86, 295,}$  $\qquad \qquad \texttt{\&Qaddto@macro ... . . . . . 86, 295,}$  $\qquad \qquad \texttt{\&Qaddto@macro ... . . . . . 86, 295,}$ [441,](#page-16-5) [514,](#page-18-13) [588,](#page-19-16) [786,](#page-23-0) [796,](#page-23-4) [815,](#page-23-3) [834](#page-24-31) \gdef . . . . . . [84,](#page-8-7) [127,](#page-9-11) [132,](#page-9-18) [138,](#page-9-12) [140,](#page-9-13) [158,](#page-10-5) [439,](#page-16-4) [543,](#page-18-9) [586,](#page-19-15) [616,](#page-20-26) [621,](#page-20-27) [626,](#page-20-28) [785,](#page-23-9) [795,](#page-23-32) [832,](#page-24-32) [858,](#page-24-18) [859,](#page-24-19) [883,](#page-25-14) [884,](#page-25-17) [908,](#page-25-15) [909,](#page-25-18) [933,](#page-25-16) [934,](#page-25-19) [958,](#page-26-19) [959,](#page-26-23) [983,](#page-26-20) [984,](#page-26-24) [988,](#page-26-21) [993,](#page-26-22) [1010,](#page-27-16) [1011,](#page-27-24) [1015,](#page-27-17) [1018,](#page-27-18) [1021,](#page-27-19)

## [1038,](#page-27-20) [1039,](#page-27-25) [1043,](#page-27-21) [1046,](#page-27-22) [1049,](#page-27-23) [1066,](#page-28-14) [1067,](#page-28-18) [1071,](#page-28-15) [1092,](#page-28-16) [1093,](#page-28-19) [1097,](#page-28-17) [1118,](#page-29-18) [1119,](#page-29-22) [1123,](#page-29-19) [1140,](#page-29-20) [1141,](#page-29-23) [1150,](#page-29-21) [1151,](#page-29-24) [1171,](#page-30-18) [1172,](#page-30-22) [1180,](#page-30-19) [1181,](#page-30-23) [1201,](#page-30-20) [1202,](#page-30-24) [1210,](#page-30-21) [1211,](#page-30-25) [1231,](#page-31-15) [1232,](#page-31-23) [1240,](#page-31-16) [1241,](#page-31-24) [1245,](#page-31-17) [1250,](#page-31-18) [1263,](#page-31-19) [1264,](#page-31-25) [1272,](#page-31-20) [1273,](#page-31-26) [1277,](#page-31-21) [1280,](#page-31-22) [1283,](#page-32-15) [1296,](#page-32-16) [1297,](#page-32-20) [1305,](#page-32-17) [1306,](#page-32-21) [1326,](#page-32-18) [1327,](#page-32-22) [1335,](#page-32-19) [1336,](#page-32-23) [1356,](#page-33-17) [1357,](#page-33-20) [1365,](#page-33-18) [1366,](#page-33-21) [1395,](#page-33-19) [1396,](#page-34-23) [1420,](#page-34-21) [1421,](#page-34-24) [1445,](#page-34-22) [1446,](#page-34-25) [1471,](#page-35-17) [1472,](#page-35-19) [1500,](#page-35-18) [1501](#page-35-20) \GetFileContents . . . . . [806,](#page-23-33) [811,](#page-23-29) [812](#page-23-34)

### **I**

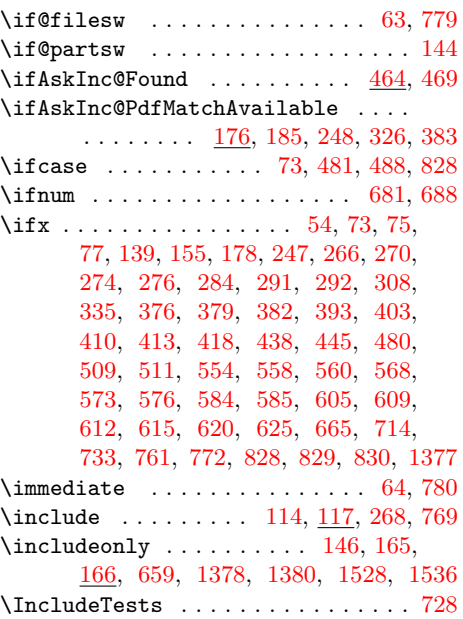

## **J** \jobname . . . . . . . . . . . . . [811,](#page-23-29) [812,](#page-23-34) [853,](#page-24-20) [856,](#page-24-21) [878,](#page-25-20) [881,](#page-25-21) [903,](#page-25-23) [906,](#page-25-24) [928,](#page-25-26) [931,](#page-25-27) [953,](#page-26-26) [956,](#page-26-27) [978,](#page-26-29) [981,](#page-26-30) [1005,](#page-27-27) [1008,](#page-27-28) [1033,](#page-27-30) [1036,](#page-27-31) [1061,](#page-28-21) [1064,](#page-28-22) [1087,](#page-28-24) [1090,](#page-28-25) [1113,](#page-29-25) [1116,](#page-29-26) [1139,](#page-29-28) [1148,](#page-29-29) [1170,](#page-30-26) [1178,](#page-30-27) [1200,](#page-30-29) [1208,](#page-30-30) [1230,](#page-31-27) [1238,](#page-31-28) [1262,](#page-31-30) [1270,](#page-31-31) [1295,](#page-32-25) [1303,](#page-32-26) [1325,](#page-32-28) [1333,](#page-32-29) [1355,](#page-33-25) [1363,](#page-33-26) [1390,](#page-33-28) [1393,](#page-33-29) [1415,](#page-34-27) [1418,](#page-34-28) [1440,](#page-34-30) [1443,](#page-34-31) [1466,](#page-35-22) [1469,](#page-35-23) [1495,](#page-35-25) [1498](#page-35-26) **L**

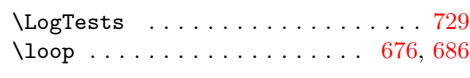

#### **M**

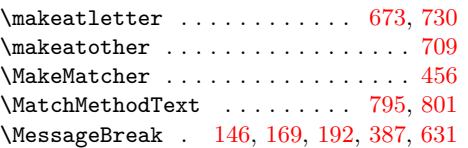

#### **N**

\NeedsTeXFormat . . . . . . . . . . . . . . . [2](#page-6-29) \newcommand [113,](#page-9-30) [164,](#page-10-23) [755,](#page-22-22) [768,](#page-23-20) [784,](#page-23-19) [794](#page-23-21) \newif . . . . . . . . . . . . . . . . . [176,](#page-10-24) [464](#page-17-30)

## **O**

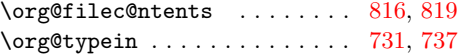

#### **P**

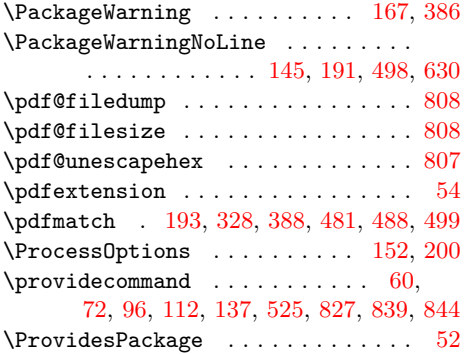

## **R**

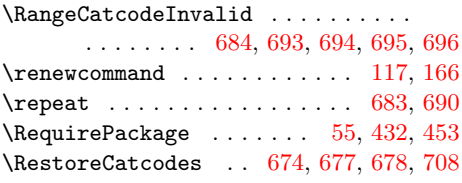

#### **S**

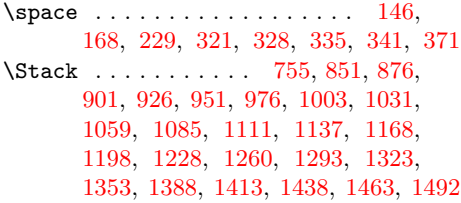

#### **T**

\Test . . . . . . . . . . . . . . . . . . . [692,](#page-21-24) [711](#page-22-26) \the [11,](#page-6-27) [12,](#page-6-10) [13,](#page-6-11) [14,](#page-6-12) [15,](#page-6-13) [16,](#page-6-14) [17,](#page-6-15) [18,](#page-6-16) [31,](#page-6-23) [679](#page-21-14) \TMP@EnsureCode . . . . . . . . . . . . . . . . . . [28,](#page-6-30) [35,](#page-6-31) [36,](#page-6-32) [37,](#page-6-33) [38,](#page-6-34) [39,](#page-6-35) [40,](#page-6-36) [41,](#page-7-21) [42,](#page-7-22) [43,](#page-7-23) [44,](#page-7-24) [45,](#page-7-25) [46,](#page-7-26) [47,](#page-7-27) [48,](#page-7-28) [49,](#page-7-29) [50](#page-7-30) \typein . . . . . . . . . . [370,](#page-15-20) [598,](#page-19-11) [731,](#page-22-23) [732](#page-22-27) \typeout . . . . . . [258,](#page-12-30) [259,](#page-12-31) [260,](#page-12-32) [261,](#page-12-33) [262,](#page-12-34) [268,](#page-13-28) [290,](#page-13-12) [302,](#page-13-29) [306,](#page-13-30) [315,](#page-14-8) [316,](#page-14-28) [319,](#page-14-29) [331,](#page-14-30) [334,](#page-14-31) [340,](#page-14-32) [341,](#page-14-10) [343,](#page-14-11) [344,](#page-14-12) [345,](#page-14-13) [372,](#page-15-41) [602,](#page-20-30) [749,](#page-22-28) [750](#page-22-29)

#### **U**

\unexpanded [740,](#page-22-30) [745,](#page-22-31) [790,](#page-23-11) [791,](#page-23-10) [800,](#page-23-12) [801](#page-23-37) \usepackage . . . [669,](#page-21-40) [670,](#page-21-41) [671,](#page-21-42) [716,](#page-22-32) [720](#page-22-33)

## **W**

#### \write . . . . . . . . . . . . . . . . . . . [64,](#page-7-4) [780](#page-23-7)

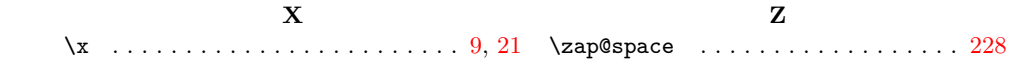